| Contents                                     | Page  |
|----------------------------------------------|-------|
| TOPIC 1: USER SIGN UP                        | 2-3   |
| TOPIC 2: USER LOG IN                         | 4     |
| TOPIC 3: EXAM REGISTRATION (INDIVIDUAL)      |       |
| 3.1 Computer Based Exam Registration         | 5-7   |
| 3.2 Virtual Computer Based Exam Registration | 8-11  |
| 3.3 Payment Method                           | 12-14 |
| 3.4 Email Notification                       | 15-17 |
| TOPIC 4: VIEW APPLICATION STATUS             | 18-20 |
| TOPIC 5: VIEW EXAM PERMIT/CONFIRMATION SLIP  | 21-23 |
| TOPIC 6: VIEW EXAM RESULT                    | 24-25 |

## **TOPIC 1: USER SIGN UP**

To access the system, user need to go to iLMS system, <u>https://www.mii4u.org</u>.

- 1. User need to complete Sign Up form and click button. Already a Member? Taken MII programme before? THE MALAYSIAN INSURANCE INSTITUTE Contact MII for your login details: customercare@mii.org.my New to ILMS? Sign up Click here for user manual Malaysian ~ 930902026083 ZAWANI AHMAD Login here jannahzawani2000@gmail.com User ID 930902026083 Sign up you a new Company Person in Charge? ase download this form & contact MII to get your
  - 2. Upon successful registration ILMS system will prompt message to check email for activation.

Please d ILMS ID

| THE MALAYSIAN<br>INSURANCE INSTITUTE                             | Already a Member?<br>Taken MII programme before?<br>Contact MII for your login details:<br>customercare@mii.org.my<br>c:+603 2712 8882       |  |
|------------------------------------------------------------------|----------------------------------------------------------------------------------------------------|--|
| INTEGRATED LEARNING<br>MANAGEMENT SYSTEM                         | New to ILMS? Sign up<br>Click here for user manual<br>- Select Nationality - V<br>ID Number                                                  |  |
| Account created. Please check your email for account activation. | Full Name Email Address                                                                                                    |  |
| User ID<br>Password<br>Forgot Password? Sign in                  | UserID Password Confirm Password Sign up Are you a new Company Person in Charge? Please download this form & contact MII to get your ILMS ID |  |

Email received by user for activation. User may click "here" to activate your account. Link will redirect user to update profile and activate account.
 iLMS - Registration Activation Required > Imax

| • | No Reply Unsubscribe<br>to me +                                                                                                    | 23:54 (1 minute ago) | ☆ | * | : |
|---|----------------------------------------------------------------------------------------------------|----------------------|---|---|---|
|   |                                                                                                    |                      |   |   |   |
|   | Dear ZAWANI AHMAD ,                                                                                                    |                      |   |   |   |
|   | Welcome to iLMS!                                                                                                    |                      |   |   |   |
|   | Thank you for registering with us. Your account is successfully created and must be activated before you can use it.<br>Please activate your account here                                                                                                    |                      |   |   |   |
|   | After activation you may login to https://www.mii4u.org/ilms                                                                                                    |                      |   |   |   |
|   | Account Information :<br>User (D : 930902026083                                                                                                    |                      |   |   |   |
|   | Password 1 123456 **this enail was sent to <u>Jannahzawani2000@gmail.com</u> please log in ILMS system if you wish to update your email address for future notification.                                                                                                    |                      |   |   |   |
|   | ин слан не сел со <u>релисторија со руско</u> реностор ресестор у на село су селини и ородеје у овете је ве на на селотор селотор село |                      |   |   |   |

4. User need to complete profile form and click \_\_\_\_\_\_\_\_\_.

| Logout 🔗 Update and activate n           | ny account                                     |                                                  |
|------------------------------------------|------------------------------------------------|--------------------------------------------------|
| Account Activation                       |                                                |                                                  |
|                                          | Please complete the follo                      | wing information to activate your account.       |
|                                          | ID Type                                        | MyKad - The Malaysian National Registration Ider |
| INTEGRATED LEARNING<br>MANAGEMENT SYSTEM | Login ID                                       | 930902                                           |
|                                          | Fullname                                       | ZAWANI AHMAD                                     |
|                                          | Email Address                                  | jannahzawani2000@gmail.com                       |
|                                          | Personal Information                           |                                                  |
|                                          | Date of Birth *                                | 02/09/1993                                       |
|                                          | Gender *                                       | Male 🗸                                           |
|                                          | Race *                                         | Required                                         |
|                                          | Nationality *                                  | MALAYSIAN                                        |
|                                          | Contact Information                            |                                                  |
|                                          | Alternate Email                                |                                                  |
|                                          | Mobile Number *                                |                                                  |
|                                          |                                                |                                                  |
|                                          | Address<br>Please enter your corres            | ponding address.                                 |
|                                          | Address Type *                                 | ~                                                |
|                                          | Address Line 1 *                               |                                                  |
|                                          | Address Line 2                                 |                                                  |
|                                          | Address Line 3                                 |                                                  |
|                                          | City *                                         |                                                  |
|                                          | Postcode *                                     |                                                  |
|                                          | Country *                                      | <b>•</b>                                         |
|                                          | Phone No                                       |                                                  |
|                                          | Fax No                                         |                                                  |
|                                          | Security Questions<br>Please enter your prefer | red secret question.                             |
|                                          | Security Question 1 *                          | <b>•</b>                                         |
|                                          | Answer Question 1 *                            |                                                  |
|                                          | Security Question 2 *                          | •                                                |
|                                          | Answer Question 2 *                            |                                                  |
|                                          | Security Question 3 *                          | <b></b>                                          |
|                                          | Answer Question 3 *                            |                                                  |

5. Upon successful activation, user will be redirect to ILMS login page. To login user need to key in User ID and Password created during Sign Up.

| THE MALAYSIAN                                               | Already a Member?<br>Taken MII programme before?<br>Contact MII for your login details:<br>⊠: customercare@mii.org.my<br>& :+603 2712 8882 |
|-------------------------------------------------------------|----------------------------------------------------------------------------------------------------|
| ILAS<br>INTEGRATED LEARNING<br>MANAGEMENT SYSTEM            | New to ILMS? Sign up<br>Click here for user manual<br>- Select Nationality - V<br>ID Number                                                |
| Your information is updated. Please re-login to the system. | Full Name Email Address                                                                                                    |
| User ID<br>Password                                         | User ID<br>Password                                                                                                    |
| Forgot Password? Sign in                                    | Confirm Password Sign up Are you a new Company Person in Charge? Please download this form & contact MII to get your                       |

## **TOPIC 2: USER LOGIN**

To access the system, user needs to log into iLMS system, https://www.mii4u.org using their user ID and password as shown below.

Key in User ID, password and click Sign in button.
 \*\* User ID = MyKad Number (without dash) / Passport Number

| THE MALAYSIAN<br>INSURANCE INSTITUTE     | Already a Member?<br>Taken MII programme before?<br>Contact MII for your login details:<br>customercare@mii.org.my<br>c: +603 2712 8882 |  |
|------------------------------------------|----------------------------------------------------------------------------------------------------|--|
| INTEGRATED LEARNING<br>MANAGEMENT SYSTEM | New to ILMS? Sign up<br>Click here for user manual<br>- Select Nationality -  ID Number                                                 |  |
| Login here                               | Full Name                                                                                                    |  |
| 999999006666                             | Email Address                                                                                                    |  |
| •••••                                    | User ID                                                                                                    |  |
| Forgot Password? Sign in                 | Password                                                                                                    |  |
|                                          | Confirm Password                                                                                                    |  |
|                                          | Sign up                                                                                                    |  |
|                                          | Are you a new Company Person in Charge?     Please download this form & contact MII to get your     ILMS ID                             |  |

2. System will redirect user to ILMS dashboard.

| Registration Student                                             | & Membership Bursary & Acco              | ounting e-Learning |                                  |                         | ilv                              | S  Portal  |
|------------------------------------------------------------------|------------------------------------------|--------------------|----------------------------------|-------------------------|----------------------------------|------------|
| > Home                                                           |                                          |                    |                                  | 🛠 🕜 Help 🗞              | . Welcome, NUR JANNAH ZAWANI B   | INTI AHMAD |
| Login information<br>User ID<br>Last Login<br>Role<br>Membership | 930902<br>11/02/2021 12:15 PM<br>Student | Dashboard          | am Permit                        | ut Student Portal       | Mil Website                      | •          |
| Membership No. O                                                 | DRDI2020050017                           | Customer Profile   |                                  |                         |                                  | ~          |
| Membership Category O                                            | DRDINARY (01 July current year - 30 J    | Title              | Ms.                              | Religion                | Muslim                           | -          |
| Member Since 04                                                  | 4/05/2020                                | Full Name as NRIC  | NUR JANNAH ZAWANI BINTI<br>AHMAD | Race                    | MALAY                            |            |
|                                                                  | 0/06/2021<br>Upgrade                     | Nationality        | MALAYSIAN                        | Marital Status<br>Email | Single<br>jannahzawani@gmail.com | Ţ          |
|                                                                  |                                          | Address            | Working Experience               | Membership              |                                  |            |

# **TOPIC 3: EXAM REGISTRATION (INDIVIDUAL)**

# 3.1. Computer Based Exam Registration

| 1. Click on Registration                                                                                                    | menu                                               |                                                                                                    |
|----------------------------------------------------------------------------------------------------|----------------------------------------------------|----------------------------------------------------------------------------------------------------|
| Registration Student & Membership Bursary & /                                                                                        | ccounting e-Learning                               | it more in the second second s |
| > Home                                                                                                    | 4                                                  | Image: Melpine interview     Image: Melpine interview       Image: Melpine interview     Image: Melpine interview       Image: Melpine interview                                                                                                    |
| Login Information           User ID         93090202           Last Login         10/02/2021 05:40 PM           Role         Student | Dashboard                                          | t<br>Student Portal                                                                                                    |
| Membership                                                                                                    | 👤 Update Profile                                   |                                                                                                    |
| Membership No. ORDI2020050017                                                                                                    | Customer Profile                                   | ^                                                                                                    |
| Membership Category ORDINARY (01 July current year - 30                                                                              | Title Ms.                                          | Religion Muslim                                                                                                    |
| Member Since 04/05/2020                                                                                                    | Full Name as NRIC NUR JANNAH ZAWANI BINTI<br>AHMAD | Race MALAY                                                                                                    |
| Expiry Date 30/06/2021                                                                                                    | Nationality MALAYSIAN                              | Marital Status Single                                                                                                    |
| Status Upgrade                                                                                                    | Address Working Experience                         | Email jannanzawani@gmail.com v                                                                                                    |

2. Go to menu Exam > New Registration > CBE/PPE.

| Professional Programme     Short Courses and Traini                                                     | ng 🗸 Event 🗸 Exam                                      |                                  |                                        |
|----------------------------------------------------------------------------------------------------|--------------------------------------------------------|----------------------------------|----------------------------------------|
| > Registration                                                                                          | New Registration                                       | CBE/PPE Pelp                     | Welcome, NUR JANNAH ZAWANI BINTI AHMAD |
| User ID         9309020           Last Login         10/02/2021 05:40 PM           Role         Student | Dashboard<br>Online Learning<br>Content                | Virtual Exam                     | MII Website                            |
| Membership Membership No. ORDi2020050017                                                                | Update Profile                                         |                                  |                                        |
| Membership Category ORDINARY (01 July current yea                                                       | r - 30 J Title Ms.                                     | Religion                         | Muslim                                 |
| Member Since         04/05/2020           Expiry Date         30/06/2021                                | Full Name as NRIC NUR JA<br>AHMAE<br>Nationality MALAY |                                  | MALAY<br>Single                        |
| Status Upgrade                                                                                          | Address                                                | Email king Experience Membership | jannahzawani@gmail.com 🗸               |
|                                                                                                    |                                                        | ang entre server and and ship    |                                        |

3. Complete the exam registration form, add certificate attachment based on requirement and

| Professional Programme                                                                                                    | ✓ Short Courses and Training ✓ Event ✓ Exam                                                                                                    |                        |                    |                         |                        | ILMS Port         |
|----------------------------------------------------------------------------------------------------|----------------------------------------------------------------------------------------------------|------------------------|--------------------|-------------------------|------------------------|-------------------|
| Registration > Exam >                                                                                                    | New Registration > CBE/PPE                                                                                                    |                        | ~                  | (?) Help %              | Welcome, NUR JANNAH Z/ | AWANI BINTI AHMAI |
| EXAM INFORMATION                                                                                                    |                                                                                                    | Date and Session       |                    |                         |                        |                   |
| Exam Name                                                                                                    | : CERTIFICATE EXAMINATION IN IN                                                                                                    | Tick to select the ses | ision              |                         |                        |                   |
| Choose Exam Type                                                                                                    | Ocomputer Based Exam O Paper And Pencil Exam                                                                                                    | 22/02/2021             | 9:00 AM - 10:30 AM | 12:00 PM - 1:30 PM      | 3:00 PM - 4:30 PM      |                   |
| Exam Fee (RM)                                                                                                    | : 100.00<br>The price shown is inclusive of E-Learning.                                                                                                    | Seat Available         | 45                 | 24                      | 40                     |                   |
| Choose Your Language                                                                                                    | : O Malay      English O Mandarin     *E-Learning modules are not available in Tamil. Student will be     enrolled by default in the English and Bahasa Malaysia                                                                                                    | 23/02/2021             | 9:00 AM - 10:30 AM | O<br>12:00 PM - 1:30 PM | 0<br>3:00 PM - 4:30 PM |                   |
|                                                                                                    | versions                                                                                                    | Seat Available         | 53                 | 48                      | 51                     |                   |
| Choose Center                                                                                                    | : KUALA LUMPUR 🗸                                                                                                    |                        | 0                  | 0                       | 0                      |                   |
| Choose Venue                                                                                                    | : MII CITY CENTRE WISMA FGV                                                                                                    | 24/02/2021             | 9:00 AM - 10:30 AM | 12:00 PM - 1:30 PM      | 3:00 PM - 4:30 PM      |                   |
| /enue Address                                                                                                    | : MII CITY CENTRE WISMA FGV<br>LEVEL 6, WISMA FGV<br>JALAN RAJA LAUT                                                                                                    | Seat Available         | 58                 | 52                      | 60                     |                   |
|                                                                                                    | 50350<br>KUALA LUMPUR                                                                                                    |                        | 0                  | 0                       | 0                      |                   |
| ear                                                                                                    | : 2021 ~                                                                                                    | 25/02/2021             | 9:00 AM - 10:30 AM | 12:00 PM - 1:30 PM      | 3:00 PM - 4:30 PM      |                   |
| Aonth                                                                                                    | Feb V                                                                                                    | Seat Available         | 57                 | 51                      | 59                     |                   |
|                                                                                                    | 1.00                                                                                                    |                        | 0                  | 0                       | 0                      |                   |
| company<br>f related                                                                                                    | CHOOSE COMPANY                                                                                                    | 26/02/2021             | 9:00 AM - 10:30 AM | 3 00 PM - 4 30 PM       |                        |                   |
|                                                                                                    |                                                                                                    |                        |                    |                         |                        |                   |
| iFM jannah<br>pm                                                                                                    |                                                                                                    |                        |                    |                         |                        |                   |
| PM jannah<br>pm<br>DD CERTIFICATE                                                                                                    | Attachment                                                                                                    |                        |                    |                         |                        |                   |
| PM jannah<br>pm<br>DD CERTIFICATE                                                                                                    | Attachment<br>Choose File No file chosen                                                                                                    |                        |                    |                         |                        |                   |
| PM jannah<br>pm<br>DD CERTIFICATE                                                                                                    |                                                                                                    |                        |                    |                         |                        |                   |
| SERTIFICATE<br>SPM Jannah<br>Joon<br>ADD CERTIFICATE<br>Certificate Name                                                                                                    | Choose File No file chosen                                                                                                    |                        |                    |                         |                        |                   |
| IPM Jannah<br>pm<br>ADD CERTIFICATE<br>Certificate Name<br>Courmust attach at least one ce<br>Note : Special character in<br>PORTANT NOTICE AND APPI                                                                                                    | Choose File       No file chosen         Choose File       No file chosen         Choose File       No file chosen         IChoose File       No file chosen         file date require for the exam.       file name such as [4*1@ V] are not allowed.         LICANT'S DECLARATION (Compulsory)       file name such as [4*1@ V]                                                                                                    |                        |                    |                         |                        |                   |
| IPM Jannah<br>pm<br>DO CERTIFICATE<br>bertificate Name<br>bertificate Name |                                                                                                    |                        |                    |                         |                        |                   |
| IPM Jannah<br>pm<br>ADD CERTIFICATE<br>Dertificate Name<br>Dertificate Name<br>Note: Special character in<br>PORTANT NOTICE AND APPI<br>e-productsie-materials include<br>andabie. These conditions are<br>Non-exchange with other<br>Request for a change in langu<br>mitted.<br>Other T&C related to e-product                                                                                                    |                                                                                                    |                        |                    |                         |                        |                   |
| IPM Jannah<br>pm<br>DD CERTIFICATE<br>Iertificate Name<br>bu must affach af least one ce<br>Note : Special character in<br>PORTANT NOTICE AND APPI<br>e-product bie-materials include<br>mon-exchangeable (with other<br>Non-exchangeable (with other<br>Non-exchangeable (with other<br>Request for a change in langu<br>Other T&C related to e-produc<br>y cancellation, withdrawal or pr                                                                                                    |                                                                                                    |                        |                    |                         |                        |                   |
| IPM Jannah<br>pm<br>ADD CERTIFICATE<br>Pertificate Name<br>four must attach at least one ce<br>Note: Special characteri<br>Note: Special characteri<br>PORTANT NOTICE AND APPI<br>e-products/e-materials include<br>inclable: These conditions are<br>Non-exchangeable (with other<br>Request for a change in langu<br>mited.<br>Other TSO related to e-produc<br>y cancellation, withdrawal or pr<br>equides on processed<br>mited and processed<br>prid parties i.e to the industry ir<br>of their respective agents. For<br>of their respective agents.                                                                                                    |                                                                                                    |                        |                    |                         |                        |                   |
| IPM Jannah<br>pm<br>ADD CERTIFICATE<br>Pertificate Name<br>Our must attach at least one ce<br>Note : Special character in<br>PORTANT NOTICE AND APPI<br>e-productal-e-materials include<br>incable. These conditions are<br>Non-rectangeable (with other<br>Non-exchangeable (with other<br>Non-exchangeable) (with other<br>(with other Non-exchangeable) (with other<br>(with other Non-exchangeable) (with other                                                                                                    | Choose File No file chosen Choose File No file chosen Choose File No file choosen Choose File No file choosen Choosen File State Choose Fi |                        |                    |                         |                        |                   |

6

4. System display exam registration details with application declaration. Click

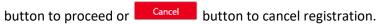

| Y Professional Programme      ✓ Short Courses and Training      ✓ Event      ✓ Exam                                                                                                    | rtal |
|----------------------------------------------------------------------------------------------------|------|
| > Registration > Exam > New Registration > CBE/PPE                                                                                                    | D    |
| Please verify your application before proceed for registration                                                                                                    | Î    |
| CANDIDATE NAME NUR JANNAH ZAWANI BINTI AHMAD<br>IC NO. 930902^                                                                                                    | l    |
| Not Applicable<br>Exam Information                                                                                                    | l    |
| Exam Name : CERTIFICATE EXAMINATION IN INVESTMENT LINKED LIFE INSURANCE<br>Exam Type : Computer-Based Examination                                                                                                    |      |
| Exam Fee (RM)     : 100.00 (The price shown is inclusive of eLearning).       Exam Language     : English                                                                                                    |      |
| Exam Venue : KUALA LUMPUR<br>Exam Venue : MII CITY CENTRE WISMA FGV<br>LEVEL6, WISMA FGV<br>JALAN RAJA LAUT<br>50350<br>KUALA LUMPUR                                                                                                    |      |
| Date and Session           Date and Session           Date and Session           Date and Session           Diate and Session           Diate and Session           Diate and Session           Diate and Session           Diate and Session           Diate and Session           Monday         9:00 AM - 10:30 AM           IMPORTANT NOTICE AND APPLICANT'S DECLARATION (Compulsory)           All e-products/e-materials included as part of the bundling package are non-exchangeable and non-refundable. These conditions are further described as follows:                                                                                                    |      |
| Non-refundable     Non-exchangeable (with other MII products or other versions of the same product)     Request for a change in language of the e-products/e-materials that they have purchased, is not permitted.     Other T&C related to e-products/e-materials applies.                                                                                                    | İ    |
| Any cancellation, withdrawal or postponement of examination is not allowed and no refund fee is available.<br>In regards to Personal Data Protection Act 2010 (The Act; ) please note that your personal data is used, stored, disclosed and processed by MII for the purpose of exam registration, processing result and/or in connection to other MII products or services. Your personal information may also be disclosed or transferred to third parties i is to the industry related associations, industry related companies, government agencies and any of their respective agents. For any inquiries, reports or complaints, kindly contact MII via post, email (customercare@mil.org.my). |      |
| Applicant's Declaration<br>I hereby declare that information provided is accurate and legitimate. I agree to give MII the consent to use, store, disclose and process my personal data for the Purpose mentioned above and agree to comply with and be subject to the<br>jurisdiction of all rules and regulation of MII concerning the examination.                                                                                                    |      |
| Mil has the right to cancel my application and nullify my exam result if there are any inaccurate information. In such cases I am not permitted to claim for refund.                                                                                                    | l    |
| Submit Cancel                                                                                                    | ¥    |

5. System prompt confirmation message. Click to proceed or to cancel to cancel registration. System redirect to payment page. Refer Content 3.3 for payment method.

| Professional Programme     Short Courses and Training     Registration > Exam > New Registration > CBE/PPE                                                                                                    | www.mii4u.org says<br>Are you sure to proceed with the registration?                                                                                                    | Help              | Welcome, NUR JANNAH ZAWANI BINTI AHMAD                 |
|----------------------------------------------------------------------------------------------------|----------------------------------------------------------------------------------------------------|-------------------|--------------------------------------------------------|
|                                                                                                    | OK Cancel                                                                                                    |                   |                                                        |
| Date and Session                                                                                                    |                                                                                                    |                   |                                                        |
| Date         Day         Time           22/02/2021         Monday         9:00 AM - 10:30 AM                                                                                                    |                                                                                                    |                   |                                                        |
| IMPORTANT NOTICE AND APPLICANT'S DECLARATION (Compulsory)<br>All e-products/s-materials included as part of the bundling package are non-<br>e. Non-refundable<br>Non-exchangeable (with other NII products or other versions of the same<br>Request for a change in language of the e-products/e-materials that they I<br>Other T&C related to e-products/e-materials applies.<br>Any cancellation, withdrawal or postponement of examination is not allowed a | ave purchased, is not permitted.                                                                                                    | 5                 |                                                        |
|                                                                                                    | your personal data is used, stored, disclosed and processed by MII for the purpose<br>sferred to third parties i.e to the industry related associations, industry related comp<br>are@mii.org.my). |                   |                                                        |
| Applicant's Declaration<br>I hereby declare that information provided is accurate and legitimate. I agree<br>jurisdiction of all rules and regulation of Mill concerning the examination.                                                                                                    | to give Mil the consent to use, store, disclose and process my personal data for the                                                                                                    | Purpose mentioned | d above and agree to comply with and be subject to the |
| MII has the right to cancel my application and nullify my exam result if there a                                                                                                    | re any inaccurate information. In such cases I am not permitted to claim for refund.                                                                                                    |                   |                                                        |
| Submit Cancel                                                                                                    |                                                                                                    |                   | Y                                                      |

| Registration       Student & Membership       Bursays & Accounting       e-Learning         Nome       Verlage       Verlage <th>1. Click or</th> <th>Registration m</th> <th>ienu.</th> <th></th> <th></th> <th></th> <th></th> | 1. Click or                   | Registration m                 | ienu.                      |                                               |                                 |                 |   |
|----------------------------------------------------------------------------------------------------|-------------------------------|--------------------------------|----------------------------|-----------------------------------------------|---------------------------------|-----------------|---|
| User ID       93090202         Last Login       10/02/2021 05:40 PM         Role       Student         Online Learning       Exam Permit         Exam Result       Student Portal         Membership       ORD/202050017         Membership Category       ORD/104/20202         Membership Category       ORD/104/2020         Membership Category       ORD/104/2020         Membership Category       ORD/104/2020         Membership Category       ORD/104/2020         Kenibership Category       ORD/104/2020         Keniber                                                                                                    |                               | ent & Membership Bursary & Acc | counting e-Learning        | ŕ                                             | 🖞 🕐 Help 🗞                      |                 |   |
| Membership No.     ORD/2020050017       Membership Category     ORD/INARY (01 July current year - 30)       Member Since     04/05/2020       Expiry Date     30/06/2021       Status     Upgrade                                                                                                    | User ID<br>Last Login<br>Role | n 10/02/2021 05:40 PM          | Online Learning<br>Content | ■<br><u> </u>                                 | Student Portal                  | Mil Website     | * |
| Intelligion     Religion     Muslim       Member Since     04/05/2020     Full Name as NRIC     NUR JANNAH ZAWANI BINTI<br>AHMAD     Race     MALAY       Expiry Date     30/06/2021     Nationality     MALAYSIAN     Marital Status     Single       Status     Upgrade     Inne     Email     jannahzawani@gmail.com                                                                                                    | Membership No.                | ORDI2020050017                 |                            |                                               |                                 |                 | * |
|                                                                                                    | Member Since<br>Expiry Date   | 04/05/2020                     | Full Name as NRIC          | NUR JANNAH ZAWANI BINTI<br>AHMAD<br>MALAYSIAN | Race<br>Marital Status<br>Email | MALAY<br>Single | × |

# 3.2 Virtual Computer Based Exam Registration

2. Go to menu Exam > New Registration > Virtual Examination.

|                                                                      |                                                                 | ALL STREET PLANT                |                                          |                                         |                        |                           |               |
|----------------------------------------------------------------------|-----------------------------------------------------------------|---------------------------------|------------------------------------------|-----------------------------------------|------------------------|---------------------------|---------------|
| Registration                                                         |                                                                 |                                 | New Registra                             | ation CBE/PPE                           | t 🕐 Help 🗞             | Welcome, NUR JANNAH ZAWAN | NI BINTI AHMA |
|                                                                      |                                                                 |                                 |                                          | Virtual Exam                            |                        |                           |               |
| Login Information                                                    |                                                                 | Dashb                           | oard                                     |                                         |                        |                           |               |
| User ID                                                              | 930902                                                          | Dashb                           | Gard                                     |                                         |                        |                           | ^<br>         |
| Last Log                                                             | gin 10/02/2021 05:40 PM                                         |                                 |                                          |                                         |                        |                           |               |
| Last Log<br>Role                                                     | Student                                                         |                                 |                                          | <b>~</b>                                |                        | 3                         |               |
|                                                                      |                                                                 | Onli                            | ine Learning<br>Content                  | Exam Permit Exam Re                     | sult Student Portal    | MII Website               |               |
|                                                                      |                                                                 |                                 | Content                                  |                                         |                        |                           |               |
|                                                                      |                                                                 |                                 |                                          |                                         |                        |                           |               |
|                                                                      |                                                                 |                                 |                                          |                                         |                        |                           | •             |
| Membershin                                                           |                                                                 |                                 |                                          |                                         |                        |                           | •             |
| Membership                                                           |                                                                 |                                 | Update Profile                           |                                         |                        |                           | •             |
| Membership<br>Membership No.                                         | ORDI2020050017                                                  |                                 | Update Profile                           |                                         |                        |                           | •             |
|                                                                      | ORDI2020050017<br>ORDINARY (01 July current year - 30           | Cust                            | tomer Profile                            | Me                                      |                        | Muclin                    | ~             |
| Membership No.<br>Membership Category                                | ORDINARY (01 July current year - 30                             | Cust<br>0 J<br>Title            | tomer Profile                            | Ms.                                     | Religion               | Muslim                    | •             |
| Membership No.                                                       |                                                                 | Cust<br>0 J<br>Title            | tomer Profile                            | Ms.<br>NUR JANNAH ZAWANI BINTI<br>AHMAD | Religion<br>Race       | MALAY                     | •             |
| Membership No.<br>Membership Category                                | ORDINARY (01 July current year - 30                             | Cust<br>0 J<br>Title<br>Full 1  | tomer Profile                            | NUR JANNAH ZAWANI BINTI                 | -                      |                           | •<br>•        |
| Membership No.<br>Membership Category<br>Member Since<br>Expiry Date | ORDINARY (01 July current year - 30<br>04/05/2020<br>30/06/2021 | Cust<br>0 J<br>Title<br>Full 1  | tomer Profile<br>Name as NRIC<br>onality | NUR JANNAH ZAWANI BINTI<br>AHMAD        | Race                   | MALAY                     | •<br>•        |
| Membership No.<br>Membership Category<br>Member Since                | ORDINARY (01 July current year - 30<br>04/05/2020               | O J<br>Title<br>Full I<br>Natio | tomer Profile<br>Name as NRIC<br>onality | NUR JANNAH ZAWANI BINTI<br>AHMAD        | Race<br>Marital Status | MALAY<br>Single           | Â             |

3. Read through requirement for Virtual Computer Base Examination. Tick checkbox to agree

| <ul> <li>Professional Programm</li> </ul> | me 🗸 Short Courses and Training 💙 Event                                                                                          | 💙 Exam                                                                               |                   |                   | ilms                               | Porta |
|-------------------------------------------|----------------------------------------------------------------------------------------------------|--------------------------------------------------------------------------------------|-------------------|-------------------|------------------------------------|-------|
| Registration > Exam                       | > New Registration > Virtual Exam                                                                                                |                                                                                      | <b>*</b>          | 🕐 Help 🔍          | Welcome, NUR JANNAH ZAWANI BINTI A | HMAD  |
|                                           |                                                                                                    |                                                                                      |                   |                   |                                    |       |
| Individual Registration Vir               | tual Exam                                                                                                    |                                                                                      |                   |                   |                                    |       |
|                                           |                                                                                                    |                                                                                      |                   |                   |                                    |       |
|                                           | Important Notice on Technical requirement                                                                                        | it.                                                                                  |                   |                   |                                    |       |
|                                           | I. You are required to produce your original identity ca                                                                         | ard (NRIC) during the verification session. Failure to do                            | so you will NOT   | be allowed to sit | for the examination.               |       |
|                                           |                                                                                                    |                                                                                      |                   |                   |                                    |       |
|                                           | <ol> <li>The Institute reserves the right to disallow you fro<br/>the examination.</li> </ol>                                    | m taking the examination if you failed to be in the Zo                               | oom meeting 30    | minutes before    | the commencement of                |       |
|                                           |                                                                                                    |                                                                                      |                   |                   |                                    | . 8   |
|                                           | <ol> <li>Below are the <u>COMPULSORY STEPS</u> that <u>MU</u><br/>examination. However you may reregister for the exa</li> </ol> | IST be complied to prepare for your examination. Fa<br>arm with new payment.         | ailure to comply, | you will not be a | allowed to be sit for the          |       |
|                                           |                                                                                                    |                                                                                      |                   |                   |                                    |       |
|                                           | a) Technical requirement as below:                                                                                               |                                                                                      |                   |                   |                                    | î     |
|                                           | i) Microsoft Windows Operating System                                                                                            |                                                                                      |                   |                   |                                    |       |
|                                           | Software                                                                                                    | Minimum Specification                                                                |                   |                   |                                    |       |
|                                           | Wind                                                                                                    | lows 10 Professional edition<br>lows 10 Home Edition<br>: 10 S mode is not supported |                   |                   |                                    | 1     |
|                                           | Browsers Chro<br>Firefi                                                                                                    | me Version 80.0<br>ox Version 69.0                                                   |                   |                   |                                    |       |
|                                           | Pop-up Blocker Pops                                                                                                    | D Blocker should be disabled to launch Test                                          |                   |                   |                                    |       |
|                                           |                                                                                                    | Registered Antivirus Product [No Freeware tools]                                     |                   |                   |                                    |       |
|                                           | ii) Mac Operating System<br>MAC OS                                                                                               | BROWSER                                                                              |                   |                   |                                    | . 8   |
|                                           |                                                                                                    | gle Chrome 75.0.3770.142 +                                                           |                   |                   |                                    |       |
|                                           | Operating System Version - 10.15.5 Safa                                                                                          | n 12.1.2 +<br>ox 69.0 +                                                              |                   |                   |                                    |       |
|                                           | 1 1 1000.00<br>01                                                                                                    | 25-77-8-134 6-00<br>25-                                                              |                   |                   |                                    |       |
|                                           | b) Candidate MUST download SECURE BROWS<br>i) Secure Browser for Window Operating S                                              | SER at least 1 (one) day before the examination day                                  | •                 |                   |                                    |       |
|                                           | a) Secure Browser                                                                                                    |                                                                                      |                   |                   |                                    |       |
|                                           | https://exams.excelsoftcorp.com/ExamHom/                                                                                         |                                                                                      |                   |                   |                                    |       |
|                                           |                                                                                                    | wyser<br>ome/Files/Secure%20Browser%20Installation%20for%                            | 20WindowsOS.m     | p4                |                                    |       |
|                                           | ii) Secure Browser for MAC Operating Syste                                                                                       | em                                                                                   |                   |                   |                                    |       |
|                                           | <ul> <li>a) Secure Browser<br/>https://exams.excelsoftcorp.com/ExamHome</li> </ul>                                               | e/Files/MII/ES-MAC-SecureBrowser.zip                                                 |                   |                   |                                    |       |
|                                           | b) Video Tutorial to download Secure Bro<br>https://ems.insurance.com.mv/TNA/Examilia                                            | wser<br>ome/Files/Secure%20Browser%20Installation%20for%                             | 20Mac%20OS m      | 54                |                                    | - 1   |
|                                           |                                                                                                    |                                                                                      |                   |                   |                                    |       |
|                                           | c) Register to ZOOM meeting via your handpho                                                                                     | ne 1 1/2 hour before the commencement of the exa                                     | mination.         |                   |                                    |       |
|                                           | d) Please read the Important Documents on Viri                                                                                   | tual Computer-Based Examination (VCBE) at https:                                     | //www.insurance   | .com.mv/learnin   | ng2/exam/virtual_cbe               | - 0   |
|                                           |                                                                                                    | above Technical requirements for virtual exami                                       |                   |                   |                                    |       |
|                                           | Rules & Regulations (Please read the Virtual  <br>https://www.insurance.com.my/documents/pd                                      | Examination Rules & Regulations by clicking to                                       | the link          | ce maraie vii     |                                    |       |
|                                           | Failing to fulfil the technical requirements and<br>required to re-register with fee.                                            | d examination rules and regulations, I will not b                                    | e allowed to si   | t for the Virtual | examination and is                 |       |
|                                           | required to re-register with ree.                                                                                                |                                                                                      |                   |                   |                                    |       |
|                                           | Accept Decline                                                                                                    |                                                                                      |                   |                   |                                    |       |

4. System prompt confirmation message. Click to cancel.

Accept

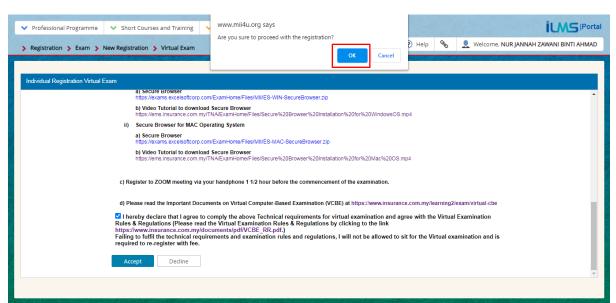

Cancel

button

button to proceed or

5. Complete the exam registration form, add certificate attachment based on requirement and

| Professional Programme                                                                                                    | ✓ Short Courses and Training ✓ Event ✓ Exam                                                                                                    |                           |                        |                              |                          |               |
|----------------------------------------------------------------------------------------------------|----------------------------------------------------------------------------------------------------|---------------------------|------------------------|------------------------------|--------------------------|---------------|
| Registration > Exam > N                                                                                                    | ew Registration 👂 Virtual Exam                                                                                                    |                           | 1                      | 🖞 🕜 Help 🗞 👤                 | Welcome, NUR JANNAH ZAWA | NI BINTI AHMA |
| ndividual Registration Virtual Ex                                                                                                    | xami                                                                                                    |                           |                        |                              |                          |               |
| EXAM INFORMATION                                                                                                    |                                                                                                    | Date and Session          |                        |                              |                          |               |
| Exam Name                                                                                                    | VIRTUAL CERTIFICATE EXAMINAT                                                                                                    | Tick to select the sessio | 10                     |                              |                          |               |
| Exam Fee (RM)                                                                                                    | : 100.00<br>The price shown is inclusive of E-Learning.                                                                                                    |                           | .30 AM - 11:00 /       | M 10:30 AM - 12:00 PM        | 2:00 PM - 3:30 PM        |               |
| Choose Your Language                                                                                                    | : O Malay 🖲 English O Mandarin                                                                                                    | Seat Available            | 20                     | 20                           | 20                       |               |
|                                                                                                    | *E-Learning modules are not available in Tamil. Student will be<br>enrolled by default in the English and Bahasa Malaysia                                                                                                    | -                         | ۲                      | 0                            | 0                        |               |
| Choose Center                                                                                                    | VIRTUAL COMPUTER BASED EXAM                                                                                                    | 02/04/2021                | :30 AM - 11:00 /       | M 10:30 AM - 12:00 PM        | 2:00 PM - 3:30 PM        |               |
| Choose Venue                                                                                                    | VIRTUAL CBE EXAMINATION CENTRE                                                                                                    | Seat Available            | 20                     | 19                           | 20                       |               |
| Candidate Location by State                                                                                                    | NEGERI SEMBILAN                                                                                                    |                           |                        | 11 60.                       |                          |               |
| Year                                                                                                    | : 2021 ~                                                                                                    | 05/04/2021 Seat Available | :30 AM - 11:00 /<br>20 | VM 10:30 AM - 12:00 PM<br>20 | 2:00 PM - 3:30 PM<br>18  |               |
| Month                                                                                                    | Apr V                                                                                                    |                           | 0                      | 0                            | 0                        |               |
|                                                                                                    |                                                                                                    |                           |                        |                              |                          |               |
| Company<br>If related                                                                                                    | CHOOSE COMPANY ~                                                                                                    |                           |                        |                              |                          |               |
| PREREQUISITE                                                                                                    |                                                                                                    |                           |                        |                              |                          |               |
|                                                                                                    |                                                                                                    |                           |                        |                              |                          |               |
| SPM                                                                                                    |                                                                                                    |                           |                        |                              |                          |               |
| SPM                                                                                                    |                                                                                                    |                           |                        |                              |                          |               |
| CERTIFICATE                                                                                                    |                                                                                                    |                           |                        |                              |                          |               |
| CERTIFICATE<br>SPM jannah                                                                                                    |                                                                                                    |                           |                        |                              |                          |               |
| CERTIFICATE                                                                                                    |                                                                                                    |                           |                        |                              |                          |               |
| CERTIFICATE<br>SPM jannah                                                                                                    |                                                                                                    |                           |                        |                              |                          |               |
| CERTIFICATE<br>SPM Jannah<br>spm                                                                                                    | Attachment                                                                                                    |                           |                        |                              |                          |               |
| CERTIFICATE<br>SPM Jannah<br>spm<br>ADD CERTIFICATE                                                                                                    | Attachment                                                                                                    |                           |                        |                              |                          |               |
| CERTIFICATE<br>SPM Jannah<br>spm<br>ADD CERTIFICATE                                                                                                    |                                                                                                    |                           |                        |                              |                          |               |
| CERTIFICATE<br>SPM Jannah<br>spm<br>ADD CERTIFICATE                                                                                                    | Choose File No file chosen                                                                                                    |                           |                        |                              |                          |               |
| CERTIFICATE<br>SPM jannah<br>spm<br>ADD CERTIFICATE<br>Certificate Name<br>Certificate Name                                                                                                    | Choose File No file chosen Choose File No file chosen Choose File No file chosen ficate resure for the exam                                                                                                    |                           |                        |                              |                          |               |
| CERTIFICATE<br>SPM jannah<br>spm<br>ADD CERTIFICATE<br>Certificate Name<br>Certificate Name<br>Vou must attach at least one certificate<br>Note : Special character in fil                                                                                                    | Choose File No file chosen Choose File No file chosen Choose File No file chosen                                                                                                    |                           |                        |                              |                          |               |
| CERTIFICATE SPM Jannah spm ADD CERTIFICATE Certificate Name Vou must attach at least one certi Note: Special character in fit PORTANT NOTICE AND APPLI ie-roductive-materials included                                                                                                    | Choose File No file chosen Choose File No file chosen Choose File No file  |                           |                        |                              |                          |               |
| CERTIFICATE<br>SPM Jannah<br>spm<br>ADD CERTIFICATE<br>Certificate Name<br>Certificate Name<br>Vou must attach at least one certi<br>Note: Special character in fil<br>PORTANT NOTICE AND APPLI<br>I e-productise-materials included<br>fundable. These conditions are ful<br>Non-refundable                                                                                                    | Choose File No file chosen Choose File No file chosen Choose File No file chosen Choose File No file chosen ficate require for the exam ficate require for the exam ficat |                           |                        |                              |                          |               |
| CERTIFICATE SPM Jannah spm ADD CERTIFICATE Certificate Name Certificate Name Note: Special character in fil PORTART NOTICE AND APPLI II e-products/e-materials included fundable. These called character is the result of the special character is the special character in the special character is the special character in the special character is the special character is the | Choose File No file chosen Choose File No file chosen Choose File No file  |                           |                        |                              |                          |               |
| CERTIFICATE SPM Jannah spm ADD CERTIFICATE Certificate Name Certificate Name Note: Special character in fil PORTANT NOTICE AND APPLI I e-products/e-materials included fundable. These conditions are fu Non-refundable (with other I Non-refundable) (with other I Non-refundable)  |                                                                                                    |                           |                        |                              |                          |               |
| CERTIFICATE SPM Jannah spm ADD CERTIFICATE Certificate Name Certificate Name Certificate Na | Choose File No file chosen Choose File No file chosen Choose File No file chosen Choose File No file chosen Choose File No file chosen Choose File No file chosen Choose File No file chosen Choose File No file chosen If care require for the exam ficate require for the exam ficate r |                           |                        |                              |                          |               |
| CERTIFICATE SPM Jannah spm ADD CERTIFICATE Certificate Name Certificate Name Certificate Na | Choose File No file chosen Choose File No file chosen Choose File No file choosen Choose File No file choosen Choose File No file Choosen Choose File No file Choosen Choose File No file choosen Choose File No file Choosen Choose File No file Choosen Choose File No file Choosen Choose File No file Choosen Choose File No file Choosen Choose File No file Choosen Choose File No file Choosen Choose File No file Choosen Choosen C |                           |                        |                              |                          |               |
| CERTIFICATE SPM Jannah spm ADD CERTIFICATE Certificate Name Certificate Name Note: Special character in 1 PORTART NOTICE AND APPL II e-products/e-materials included fundable. These condicidentsereter in1 PORTART NOTICE AND APPL II e-products/e-materials included fundable. These condicidentsereter in1 Certificate of the application of the second disclosed and processed by note-the listophication of the III ponters agents for third parties Le to the industry en                                                                                                    |                                                                                                    |                           |                        |                              |                          |               |
| CERTIFICATE SPM Jannah spm ADD CERTIFICATE Certificate Name Certificate Name Note: Special character in fil PORTART NOTICE AND APPLIC I e-products/e-materials included fundable. These conditions are fu Non-refundable with other h None: Special character in fil PORTART NOTICE AND APPLI I e-products/e-materials included fundable. These conditions are fu Non-refundable with other h Nequest for a change in languag withed Other T&C related to e-products rgands for Personal Data Protect ored, disclosed and processed by regards to Personal Data Protect ored, disclosed and processed by regards to Special Data Protect ored, disclosed and processed by regards to the Instituty rer without applications. For ustomercare@mil.org.my).                                                                                                    | Choose File No file chosen Choose File No file chosen Choose File No file choosen Choose File No file choosen Choose File No file Choosen Choose File No file Choosen Choosen  |                           |                        |                              |                          |               |
| CERTIFICATE SPM Jannah spm ADD CERTIFICATE Certificate Name Certificate Name Currificate Name Currificate Name Currificate Name Currificate Name Currificate Name Currificate Name Note: Special character in fil PORTANT NOTCE AND APPLI II e-products/e-materials included Invade: These conditions are to Note: Special character in fil PORTANT NOTCE AND APPLI Currificate to e-products Non-refinedable Currificate to e-products Prediver and processed by non-refined and processed pointer- to third parties is to the industry rei yo framer apeginic og my). Deplicant's Declaration nereby declare that information prove. disclose and processes to provide applicant's Declaration nereby declare that information prove.                                                                                                    |                                                                                                    |                           |                        |                              |                          |               |
| CERTIFICATE SPM Jannah spm ADD CERTIFICATE Certificate Name Certificate Name Currificate Name Currificate Name Currificate Name Currificate Name Currificate Name Currificate Name Note: Special character in fil PORTANT NOTCE AND APPLI II e-products/e-materials included Invade: These conditions are to Note: Special character in fil PORTANT NOTCE AND APPLI Currificate to e-products Non-refinedable Currificate to e-products Prediver and processed by non-refined and processed pointer- to third parties is to the industry rei yo framer apeginic og my). Deplicant's Declaration nereby declare that information prove. disclose and processes to provide applicant's Declaration nereby declare that information prove.                                                                                                    |                                                                                                    |                           |                        |                              |                          |               |
| CERTIFICATE SPM Jannah spm ADD CERTIFICATE Certificate Name Certificate Name Certificate Name Certificate Name Certificate Name Certificate Name Certificate Name Certificate Name Certificate Name Certificate Name Intervention Note: Special character in fil Peortant Notice C AND APPLI Intervention Non-refundable Non-exchangeable (with other In Request for a charage in langua, mitted Certer T&C related to e-products ny cancellation, withdrawal or pos- regards to Personal Data Protect oned, disclosed and processed by onnection to other Mill products or third parties Is to He industry re- ny other respective ageints. For usomerangemic or, my percentate information pro- reg, disclose and process my per- d de subject to the jurisdict or of                                                                                                    |                                                                                                    |                           |                        |                              |                          |               |

6. System display exam registration details with application declaration. Click button to proceed or **Cancel** button to cancel registration.

| ✓ Professional Programm       | me 🗸 Short Courses and Training 🗸 Event 🗸 Exam                                                                                                    | Portal |
|-------------------------------|----------------------------------------------------------------------------------------------------|--------|
| > Registration > Exam         | 🔹 🕅 New Registration 🔰 Virtual Exam                                                                                                    | HMAD   |
| COMPANY SALES CONTRACTOR      |                                                                                                    |        |
| Individual Registration Virtu | rtial Evam                                                                                                    |        |
| individual registration viru  | Nucl LAdit                                                                                                    |        |
| Please verify yo              | your application before proceed for registration                                                                                                    |        |
|                               |                                                                                                    | -      |
| CANDIDATE NAME                | NUR JANNAH ZAWANI BINTI AHMAD                                                                                                    |        |
| IC NO.                        | 930902                                                                                                    |        |
| Not Applicable                |                                                                                                    |        |
| Exam Information              |                                                                                                    |        |
| Exam Name                     | : VIRTUAL CERTIFICATE EXAMINATION IN INVESTMENT LINKED LIFE INSURANCE                                                                                                    |        |
| Exam Type                     | : Virtual Computer-Based Examination                                                                                                    |        |
| Exam Fee (RM)                 | : 100.00 (The price shown is inclusive of eLearning).                                                                                                    |        |
| Exam Language                 | : English                                                                                                    |        |
| Exam Center                   | : VIRTUAL COMPUTER BASED EXAM                                                                                                    |        |
| Candidate Location by St      | State : NEGERI SEMBILAN                                                                                                    |        |
| Date and Session              |                                                                                                    |        |
| Date D                        | Day Time                                                                                                    |        |
| 01/04/2021 Thur               | 9:30 AM - 11:00 AM                                                                                                    |        |
|                               |                                                                                                    |        |
| IMPORTANT NOTICE AN           | AND APPLICANT'S DECLARATION (Compulsory)                                                                                                    |        |
|                               | ais included as part of the bundling package are non-exchangeable and non-refundable. These conditions are further described as follows:                                                                                                    |        |
|                               | (with other MII products or other versions of the same product)                                                                                                    |        |
|                               | ie in language of the e-products/e-materials that they have purchased, is not permitted.<br>> e-products/e-materials applies.                                                                                                    |        |
|                               | rawal or postponement of examination is not allowed and no refund fee is available.                                                                                                    |        |
| products or services. Your    | Data Protection Act 2010 ("the Act"), please note that your personal data is used, stored, disclosed and processed by All for the purpose of exam registration, processing result and/or in connection to other All<br>our personal information may also be disclosed or transferred to third parties i e to the industry related associations, industry related companies, government agencies and any of their respective agents. For any<br>nplants, kindly contract MI via post zmall (ustomerrane@mill org)m) or and (ustomerrane@mill org)m) or any other state and any of their respective agents. For any<br>nplants, kindly contract MI via post zmall (ustomerrane@mill org)m) or any other state and any other state and any of their respective agents. For any<br>nplants, kindly contract MI via post zmall (ustomerrane@mill org)m) or any other state and any of their respective agents. For any<br>nplants, kindly contract MI via post zmall (ustomerrane@mill org)m) or any other state and any of their respective agents. For any<br>nplants, kindly contract MI via post zmall (ustomerrane@mill org)m) or any other state as a state and any of their respective agents. For any<br>nplants, kindly contract MI via post zmall (ustomerrane@mill org)m). |        |
|                               | n<br>formation provided is accurate and legitimate. I agree to give Mil the consent to use, store, disclose and process my personal data for the Purpose mentioned above and agree to comply with and be subject to th<br>of regulation of Mil concerning the examination.                                                                                                    | е      |
| MII has the right to cance.   | cel my application and nullify my exam result if there are any inaccurate information. In such cases I am not permitted to claim for refund.                                                                                                    |        |
| Submit                        | Cancel                                                                                                    | -<br>- |
|                               |                                                                                                    |        |
|                               |                                                                                                    |        |

7. System prompt confirmation message. Click to proceed or registration. System redirect to payment page. Refer Content 3.3 for payment method.

| Individual Registration Virtual Exam         Date       Date       Time         01/04/2021       Thursday       9:30 AM - 11:00 AM         MPORTANT NOTICE AND APPLICANT'S DECLARATION (Compulsory)         MIPORTANT NOTICE AND APPLICANT'S DECLARATION (Compulsory)         All e-products/e-materials included as part of the bunding package are non-exchangeable and non-refundable. These conditions are further described as follows:         Non-refundable       Non-refundable         Nexchangeable (with other MII products or other versions of the same product)         Request for a change in language of the e-products/le-materials that they have purchased, is not permitted.         Other TAC related to e-products/le-materials applies.         Any cancellation, withdrawal or postponement of examination is not allowed and no refund fee is available.         In regards to Personal Data Production Act 2010 (The Act?), please note that your personal idra is used, stored, disclosed and processed by MII for the purpose of exam registration, processing result and/or in connection to other MII products or envices.         Inducts to Personal Data Producton Act 2010 (The Act?), please note that your personal idra is used, stored, disclosed and processed by MII for the purpose of exam registration, processing result and/or in connection to other MII products or envices.         Problematic be decised hat information provided is accurate and legitimate. I agree to give MII the consent to use, store, disclose and process my personal idrata for the Purpose mentioned above and agree to comply                                                      | <ul> <li>Professional Programme</li> <li>Short Courses and Training</li> <li>Registration &gt; Exam &gt; New Registration &gt; Virtual Exam</li> </ul>                                                                                                    | www.mii4u.org says<br>Are you sure to proceed with the registration?<br>OK Cancel                                                                                                    | D Help % & Welcome, NUR JANNAH ZAWANI BINTI AHMAD |  |  |  |  |  |
|----------------------------------------------------------------------------------------------------|----------------------------------------------------------------------------------------------------|----------------------------------------------------------------------------------------------------|---------------------------------------------------|--|--|--|--|--|
| Ut/04/2021       Thursday       9:30 AM - 11:00 AM         Important NOTICE AND APPLICANT'S DECLARATION (Compulsory)         All e-products/e-materials included as part of the bunding package are non-exchangeable and non-refundable. These conditions are further described as follows:         Non-refundable         Rescuentary and the products or other versions of the same product         Rescuentary and the products or other versions of the same product.         Rescuentary and the products or other versions of the same product.         And cancellation, withdrawal or postponement of examination is not allowed and no refund fee is available.         In regards to Personal Data Protection Act 2010 (The Act"), please note that your personal data is used, stored, disclosed and processed by MII for the purpose of exam registration, processing result and/or in connection to other MII products or services. Your personal information may also be disclosed or transferred to third parties i. e to the industry related associations, industry related companies, government agencies and any of their respective agents. For any multile were provider the industry inducts is a tother industry related companies, government agencies and any of their respective agents. For any multile disclosed and process my personal data for the Purpose mentioned above and agree to comply with and be subject to the jurisdiction of all rules and regulation of MII concerning the examination.         MII has the right to cancel my application and nullify my exam result if there are any inaccurate information. In such cases I am not permitted to claim for refund. | Individual Registration Virtual Exam                                                                                                    |                                                                                                    |                                                   |  |  |  |  |  |
|                                                                                                    | D104/2021         Thursday         9:30 AM - 11:00 AM           IMPORTANT NOTICE AND APPLICANT'S DECLARATION (Computed<br>All e-products/e-materials included as part of the bundling package are no<br>- Non-refurnable           All e-products/e-materials included as part of the bundling package are no<br>- Non-refurnable         In the products or other versions of the as<br>- e-products/e-materials included as part of the bundling package are no<br>- Non-refurnable           Non-refurnable         In biguage of the e-products/e-materials bat the<br>- Other T&C related to e-products/e-materials applies.           Any cancellation, withdrawal or postponement of examination is not allowed<br>in regards to Personal Data Protection Act 2010 ("the Act"), plase note the<br>products or services. Your personal information may also be disclosed or<br>inquiries, reports or complaints, kindly contact MII via post, email (custome<br><b>Applicant's Declaration</b><br>I hereby declare that information provided is accurate and legitimate I agr<br>jurisdiction of all rules and regulation of MII concerning the examination. | Date         Day         Time           01/04/2021         Thursday         9:30 AM - 11:00 AM           IMPORTANT NOTICE AND APPLICANT'S DECLARATION (Compulsory)           All e-products/e-materials included as part of the bundling package are non-exchangeable and non-refundable. These conditions are further described as follows:           Non-refundable         Non-refundable           We products/e-materials included as part of the bundling package are non-exchangeable and non-refundable. These conditions are further described as follows:           Non-refundable         Non-refundable           We products/e-materials included as part of the bundling package are non-exchangeable and non-refundable. These conditions are further described as follows:           Non-refundable         Non-refundable           Request for a change in language of the e-products/e-materials applies.           Any cancellation, withdrawal or postponement of examination is not allowed and no refund fee is available.           In regards to Personal Data Protection Act 2010 (the Act*), please note that your personal idata is used, stoced, disclosed and processed by MII for the purpose of exam registration, processing result and/or in connection to other MII products locater and in guines, itepots or complaints, kindly contact MII va post, email (customercare@mii.org.my).           Applicant's Declaradio         Interfact and regimination is accurate and legitimate. I agree to give MII the consent to use, store, disclose and process my personal data for the Purpose mentioned above and agree to comply with and be subject to the juridict |                                                   |  |  |  |  |  |

Cancel

to cancel

#### 3.2 **Payment Method**

### 1. FPX Online Banking payment method.

- 1.1 Click on Online Banking.
- 1.2 Select Name of Bank.
- 1.3 Tick check box agree with term and conditions.
- Click to Pay 1.4 Click button.

| Professional Programme 💙 Short Courses and Training | g 🖌 E | vent 💙 Exam          |                                         | ilms#                                   |
|-----------------------------------------------------|-------|----------------------|-----------------------------------------|-----------------------------------------|
| Registration > Exam > New Registration > CBE/PPE    |       |                      | 🛣 🕐 Help                                | % 👤 Welcome, NUR JANNAH ZAWANI BINTI AH |
|                                                     |       | e presidente data da |                                         |                                         |
| ۲                                                   |       |                      |                                         |                                         |
| ITEM DESCRIPTION                                    | QTY   | AMOUNT               | Payment Method                          |                                         |
| CERTIFICATE EXAMINATION IN INVESTMENT LINKED        | 1     | RM 10                |                                         | VANI BINTI AHMAD                        |
| LIFE INSURANCE                                      |       |                      | Sub Total (RM) 100.00                   |                                         |
|                                                     |       |                      | Total Discount (RM) 0.00                |                                         |
|                                                     |       |                      | - Total Pay                             |                                         |
|                                                     |       |                      | Total (RM) 100.00                       |                                         |
|                                                     |       |                      | Online Banking                          | Credit Card/Debit Card                  |
|                                                     |       |                      | Online Banking                          |                                         |
|                                                     |       |                      | Name of Bank * CIMB BANK BERH           | IAD 💌                                   |
|                                                     |       |                      | Total Pay (RM) 100.00                   | nust equal or greater than RM1.00       |
|                                                     |       |                      | ☑ I agree with the term and conditions. |                                         |
|                                                     |       |                      | Click to Pay                            |                                         |
| 1 — Records from 1 to 1 of 1 —                      |       |                      |                                         |                                         |

1.5 System will prompt confirmation box. Click ves button to proceed or No

button to cancel.

| Professional Programme     Short Courses and Training          | ✓ Event | Exam                              |                        | 🕅 🛞 Help 🗞 💄 Welcome, NUR JANNAH ZAWANI BINTI AHMAD            |
|----------------------------------------------------------------|---------|-----------------------------------|------------------------|----------------------------------------------------------------|
| Registration      Exam      New Registration      CBE/PPE      |         |                                   |                        |                                                                |
| ITEM DESCRIPTION                                               | QTY AM  | IOUNT                             | Payment Method         | >                                                              |
| CERTIFICATE EXAMINATION IN INVESTMENT LINKED<br>LIFE INSURANCE | 1       | RM 100.00                         | Name                   | NUR JANNAH ZAWANI BINTI AHMAD                                  |
|                                                                |         | Payment Method<br>Online Banking  | :<br>FPX               | 0.00                                                           |
|                                                                |         | Bank Name:<br>CIMB BANK BER       |                        | 100.00                                                         |
|                                                                |         | Amount Pay: RM<br>Are you sure to |                        | Credit Card/Debit Card                                         |
|                                                                |         | Yes                               | No                     | CIMB BANK BERHAD                                               |
|                                                                |         |                                   | lotal Pay (KM)         | 100.00<br>Transaction amount must equal or greater than RM1.00 |
|                                                                |         |                                   | ✓ I agree with the ter |                                                                |
| Records from 1 to 1 of 1                                       |         |                                   | () FPX                 | Click to Pay                                                   |
|                                                                |         |                                   |                        |                                                                |

1.6 When the transaction is completed, tax invoice/receipt will be generated on the screen. User will be able to view and print the tax invoice of exam registration

## 2. Credit Card / Debit Card payment method

- 2.1 Click on Credit Card / Debit Card.
- 2.2 Click on VISA Masterard icon.

| ♥ Professional Programme ♥ Short Courses and Training | Y Ev             | ent 🗸 Exam        |                                                                                                    |                          |                            |          | iu                                                        |             |
|-------------------------------------------------------|------------------|-------------------|----------------------------------------------------------------------------------------------------|--------------------------|----------------------------|----------|-----------------------------------------------------------|-------------|
| > Registration > Exam > New Registration > CBE/PPE    |                  |                   |                                                                                                    | ☆                        | ? Help                     | P        | L Welcome, NUR JANNAH ZAWANI                              | BINTI AHMAD |
|                                                       | <b>QТҮ</b><br>.1 | AMOUNT<br>RM 100. | 0 Payment Method<br>Name<br>Sub Total (RM)<br>Total Discount (RM)<br>Total Pay<br>Total (RM)<br>Online Banking<br>Credit Card/Debit Card<br>Total Pay (RM) | NUF<br>100.<br>0.00<br>1 | : JANNAH ZA<br>00<br>00.00 | AWANI BI | Welcome, NUR JANNAH ZAWANI NTI AHMAD edit Card/Debit Card | ×           |
| Records from 1 to 1 of 1                              |                  |                   | IMPORTANT NOTE:                                                                                                    | -                        |                            | -        | _                                                         | •           |

2.3 System will redirect user to payment gateway. User need to choose type of card being use by clicking or visa icon.

| <ul> <li>Professional Programme</li> </ul> | ✓ Short Courses and Training ✓ Event ✓ Exam | iLMS Port                                                |  |  |  |
|--------------------------------------------|---------------------------------------------|----------------------------------------------------------|--|--|--|
| > Registration > Exam >                    | New Registration > CBE/PPE                  | 😤 🕐 Help 💊 👤 Welcome, NUR JANNAH ZAWANI BINTI AHMAI      |  |  |  |
|                                            |                                             | ener skotter dage soler televisigen i kontrette tersen s |  |  |  |
| <b>RHB</b> Bank                            |                                             |                                                          |  |  |  |
| Merchant name:                             |                                             | MSIAN INSURANCE INSTITUTE                                |  |  |  |
| Merchant name:                             |                                             | MISIAN IN SURANCE INSTITUTE                              |  |  |  |
|                                            | Select your preferred payment method        |                                                          |  |  |  |
| Pay securely using SSL+ by                 | clicking on the card logo below:            |                                                          |  |  |  |
|                                            |                                             |                                                          |  |  |  |
|                                            | MasterCard VISA                             |                                                          |  |  |  |
|                                            |                                             |                                                          |  |  |  |
| © 2005-3019 Madenand                       |                                             |                                                          |  |  |  |
|                                            |                                             |                                                          |  |  |  |
|                                            |                                             |                                                          |  |  |  |
|                                            |                                             |                                                          |  |  |  |

2.4 Complete card information and click button.

| ✓ Professional Programme ✓ Short Courses and Train               | ing 🗸 Event 🗸 Exam                                                                                                    |                                                     |
|------------------------------------------------------------------|----------------------------------------------------------------------------------------------------|-----------------------------------------------------|
| > Registration > Exam > New Registration > CBE/PPE               |                                                                                                    | 😤 🕐 Help 🗞 👤 Welcome, NUR JANNAH ZAWANI BINTI AHMAD |
| RHB Bank<br>Merchant name:                                       |                                                                                                    | MSIAN INSURANCE INSTITUTE                           |
| MasterCard:<br>Card Number ⊫<br>Expiry Date ≡<br>Security Code ≡ | You have chosen MasterCard as your method of payment. Please enter your card details into month/year The 3 digits after the card number on the signature panel of your card to go to the signature panel of your card to go to go to go to |                                                     |
| Purchase Amount ⊞                                                | MYR RM100.00                                                                                                    | (pay)                                               |
| MasterCard.<br>SecureCade.                                       |                                                                                                    |                                                     |

3. System will redirect to complete transaction page. The invoice or receipt will be automatically generated once the transaction is successful.

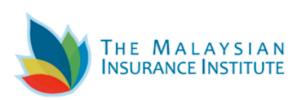

THE MALAYSIAN INSURANCE INSTITUTE COMPANY NO : 197701004772 (35445-H) Level 6, Bangunan AICB No. 10 Jalan Dato' Onn 50480 Kuala Lumpur, Malaysia

P.O. BOX 11798 50758 Kuala Lumpur, Malaysia

 General Line
 :
 +603 2712 8882

 Email
 :
 customercare@mii.org.my

 Service Tax Reg. No
 :
 W10-1901-32000100

### RECEIPT

| PAYEE   | : NUR JANNAH ZAWANI BINTI AHMAD                                                                           | INVOICE NO        | : ILMS202005002078     |
|---------|----------------------------------------------------------------------------------------------------|-------------------|------------------------|
| NRIC NO | : (                                                                                                    | INVOICE DATE      | : 22/05/2020           |
| ADDRESS | : THE MALAYSIAN INSURANCE INSTITUTE.                                                                      | PAYMENT TYPE      | : ONLINE BANKING (FPX) |
| 1201200 | NO 5, JALAN SRI SEMANTAN SATU,<br>DAMANSARA HEIGHTS, 50490 WILAYAH<br>PERSEKUTUAN, WILAYAH<br>PERSEKUTUAN | REFERENCE/ CHEQUE | : 2005221119220527     |

We acknowledge invoice of the following payments :

| No.    | Detail                                                      | Quantity/Pax  | Amo  | ount (RM) |
|--------|-------------------------------------------------------------|---------------|------|-----------|
| 1.     | VIRTUAL PCEIA GENERAL INSURANCE AB (EXVPABVE00CBE000200531) | 1             |      | 1.00      |
|        |                                                             | SERVICE TAX @ | D 6% | 0.00      |
|        |                                                             | т             | OTAL | 85.00     |
|        |                                                             | TOTAL DISCO   | DUNT | 0.00      |
|        |                                                             | CREDIT BAL    | ANCE | 0.00      |
| ( RING | IGIT MALAYSIA: EIGHTY FIVE ONLY )                           | TOTAL AMOUNT  | PAID | 85.00     |

E&OE

### THE MALAYSIAN INSURANCE INSTITUTE

Attention : This invoice is computer generated and therefore carries no signature. For purchase of text materials and MII merchandise, GOOD SOLD ARE NOT RETURNABLE OR EXCHANGEABLE

Printed on : 03/09/2021 2.01 PM

## **3.4 Email Notification**

## 1. Email Examination Application Status

### a. Computer Based Examination

ILMS - Examination Application Status Inbox x

0 8 0

| o Reply <sup< th=""><th>pport@mil4u.org&gt; <u>Unsubscribe</u> 5:17 PM (0 minutes ago) 🙀</th></sup<> | pport@mil4u.org> <u>Unsubscribe</u> 5:17 PM (0 minutes ago) 🙀                                                                                                    |
|----------------------------------------------------------------------------------------------------|----------------------------------------------------------------------------------------------------|
|                                                                                                    |                                                                                                    |
|                                                                                                    |                                                                                                    |
| Dear NUR J/                                                                                          | INNAH ZAWANI BINTI AHMAD ,                                                                                                    |
| Please refer                                                                                         | below for your examination details :                                                                                                    |
| Exam Name                                                                                            | : PCEIA GENERAL INSURANCE AB                                                                                                    |
|                                                                                                    | 26-02-2021                                                                                                    |
|                                                                                                    | 15:00 - 17:00                                                                                                    |
| Exam Type                                                                                            |                                                                                                    |
| Language                                                                                             |                                                                                                    |
|                                                                                                    | : LEVEL 6, WISMA FGV                                                                                                    |
|                                                                                                    | JALAN RAJA LAUT                                                                                                    |
|                                                                                                    | 50350 KUALA LUMPUR                                                                                                    |
|                                                                                                    | WILAYAH PERSEKUTUAN                                                                                                    |
| This is NOT                                                                                          | a confirmation slip. We will notify you via email within 24 to 48 working hours the status of your examination application.                                               |
| Below are th                                                                                         | e steps for you to view your examination registration status:                                                                                                    |
| 1. <u>www.mii4</u>                                                                                   | pro 1                                                                                                    |
| 2. Login ID &                                                                                        | Password                                                                                                    |
| 3. Click Stud                                                                                        | ent & Membership'                                                                                                    |
| 4. Click 'Exar                                                                                       | n' followed by dropdown list 'My Exam Seat' which will state the status of your application.                                                                              |
| lf your regist<br>Permit".                                                                           | ration has been approved, you will receive notification of the examination confirmation slip. You may also view the confirmation slip by clicking "My Confirmation Slip/E |
| Please conta                                                                                         | ct our Customer Service Representative via the contact information listed below if you do not receive any confirmation of approval from The Malaysian Insurance Instit    |
|                                                                                                    | I found that your email has been misused.                                                                                                    |
| Thank you.                                                                                           |                                                                                                    |
| THE MALAY                                                                                            | SIAN INSURANCE INSTITUTE (Registration No. 197701004772) (35445-H)                                                                                                    |
|                                                                                                    | or of Wisma FGV,                                                                                                    |
| Jalan Raja La                                                                                        |                                                                                                    |
|                                                                                                    | Lumpur, Malaysia                                                                                                    |
|                                                                                                    | : +603 2712 8882                                                                                                    |
|                                                                                                    | mercare@mii.org.my                                                                                                    |

#### b. Virtual Computer Based Examination

| <b>No Reply</b> <suppo<br>to me <del>▼</del></suppo<br> | ort@mii4u.org> <u>Unsubscribe</u>                                                                          |                                        |                       | Jun 17, 2021, 12:09 PM               |
|---------------------------------------------------------|----------------------------------------------------------------------------------------------------|----------------------------------------|-----------------------|--------------------------------------|
|                                                         |                                                                                                    |                                        |                       |                                      |
| Dear AHMAD A<br>Your exam app                           | BDUL GHANI<br>lication has been approved.                                                                  |                                        |                       |                                      |
|                                                         | his email as your examination confirmation                                                                 | tion slip.                             |                       |                                      |
| Computer-                                               | Based Examination                                                                                          |                                        | 3                     | THE MALAYSIAN<br>INSURANCE INSTITUTE |
| CONFIRMA                                                | TION SLIP                                                                                                  |                                        |                       |                                      |
| NAME                                                    | : AHMAD ABDUL GHANI                                                                                        | LEVEL                                  | :                     |                                      |
| ADDRESS                                                 | : NO 2                                                                                                    | LANGUAGE                               | : ENGLISH             |                                      |
|                                                         | LORONG SC 3                                                                                                | C.E.N                                  | : VPACVEC2706         | 210002                               |
|                                                         | 33100                                                                                                    | EXAM SESSION                           | :                     |                                      |
|                                                         | KUAK LUAR                                                                                                  | NRIC                                   | :                     |                                      |
| COMPANY                                                 | PERAK<br>: VENTURE NUCLEUS SDN BHD                                                                         | CENTRE                                 | : VIRTUAL COMP        | PUTER BASED EXAM                     |
|                                                         |                                                                                                    |                                        |                       |                                      |
| EXAM / SUBJE                                            | СТ                                                                                                    |                                        | EXAM DATE             | TIME                                 |
| VIRTUAL PCEIA                                           | A LIFE INSURANCE AC                                                                                        |                                        | 27/06/2021            | 10:00 AM - 12:00 PM                  |
| IMPORTANT NOT                                           | E.                                                                                                    |                                        |                       |                                      |
|                                                         | ed to produce your original identity card (NRI                                                             | C) during the verification session. Fi | ailure to do so you v | will NOT be allowed to sit for the   |
|                                                         | e Zoom Meeting link between 24 - 48 hours be<br>ntact us at <u>agentexam@mii.org.my</u> / <u>customerc</u> |                                        |                       |                                      |
| III Vere evening                                        | ion time is : 10:00 AM to 12:00 PM. You must a                                                             | nter the Zoom Mosting not later than   | 0:20 AM You will be   | appaidered as "abcoss" if you failed |

III. Your examination time is : 10:00 AM to 12:00 PM. You must enter the Zoom Meeting not later than 9:30 AM. You will be considered as "absent" if you failed to be in the "virtual examination room" by latest 30 minutes before the Examination time. The Institute reserves the right to disallow you from taking the examination if you are late.

IV. Below are the <u>COMPULSORY STEPS</u> that <u>MUST</u> be complied to prepare for your examination. Failure to comply, you will not be allowed to be sit for the examination. However you may reregister for the exam with new payment.

a) Technical requirement as below:

| i)  | Microsoft Windows Operating Syste  | em                                                  |
|-----|------------------------------------|-----------------------------------------------------|
|     | Software                           | Minimum Specification                               |
|     |                                    | Windows 10 Professional edition                     |
|     | Operating Systems                  | Windows 10 Home Edition                             |
|     |                                    | Note: 10 S mode is not supported                    |
|     | Browsers                           | Chrome Version 80.0                                 |
|     | blowsels                           | Firefox Version 69.0                                |
|     | Pop-up Blocker                     | Popup Blocker should be disabled to launch Test     |
|     | Antivirus                          | Any Registered Antivirus Product [No Freeware tools |
| ii) | Mac Operating System               |                                                     |
|     | MAC OS                             | BROWSER                                             |
|     | MAC Book Pro, Mini, Air            | Google Chrome 75.0.3770.142 +                       |
|     | Operating System Version - 10.15.5 | Safari 12.1.2 +                                     |
|     | Catalina                           | Firefox 69.0 +                                      |

b) Candidate MUST download SECURE BROWSER at least 1 (one) day before the examination day:

i) Secure Browser for Window Operating System

a) Secure Browser

https://exams.excelsoftcorp.com/ExamHome/Files/MII/ES-WIN-SecureBrowser.zip

b) Video Tutorial to download Secure Browser

https://ems.insurance.com.my/TNA/ExamHome/Files/Secure%20Browser%20Installation%20for%20WindowsOS.mp4

ii) Secure Browser for MAC Operating System

a) Secure Browser

https://exams.excelsoftcorp.com/ExamHome/Files/MII/ES-MAC-SecureBrowser.zip

b) Video Tutorial to download Secure Browser

https://ems.insurance.com.my/TNA/ExamHome/Files/Secure%20Browser%20Installation%20for%20Mac%20OS.mp4

c) Register to ZOOM meeting via your handphone 1 1/2 hour before the commencement of the examination.

d) Please read the Important Documents on Virtual Computer-Based Examination (VCBE) at https://www.insurance.com.my/learning2/virtual-cbe

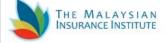

THE MALAYSIAN INSURANCE INSTITUTE LEVEL 6 BANGUNAN AICB NO. 10 JALAN DATO' ONN 50480, KUALA LUMPUR, MALAYSIA Telephone: +603 2712 8882 Email: <u>customercare@mii.org.my</u>

## **TOPIC 4: VIEW APPLICATION STATUS**

- 1. Upon approval by Agent Examination Department, user will receive email notification for Exam Application Status and e-Learning Subscription for selective exam with e-Learning.
- 1.1. Exam Application Status Email.

Dear NUR JANNAH ZAWANI BINTI AHMAD Your exam application has been approved. You can print this email as your examination confirmation slip.

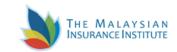

### Computer-Based Examination CONFIRMATION SLIP

|                               |                                         | LEVEL                         | :                                                                                                    |                                  |
|-------------------------------|-----------------------------------------|-------------------------------|----------------------------------------------------------------------------------------------------|----------------------------------|
| NAME                          | : NUR JANNAH ZAWANI BINTI AHMAD         |                               | : ENGLISH                                                                                                   |                                  |
|                               | LOT 181<br>KAMPUNG PADANG TAMAT         | C.E.N<br>EXAM SESSION<br>NRIC | : PCABKLC2602210005<br>:                                                                                    |                                  |
| ADDRESS                       | : 33100<br>PENGKALAN HULU<br>PERAK<br>: | CENTRE<br>VENUE               | : KUALA LUMPUR<br>: MII CITY CENTRE WISMA<br>LEVEL 6, WISMA FGV<br>JALAN RAJA LAUT<br>50350<br>KUALA LUMPUR | FGV                              |
| EXAM / SUBJE<br>PCEIA GENERAI | CT<br>L INSURANCE AB                    |                               | EXAM DATE<br>26/02/2021                                                                                     | <b>TIME</b><br>3:00 PM - 5:00 PM |

. .....

#### You must produce your original identity card (NRIC) before entering the examination room. Failure to do so you will NOT be allowed to sit for the examination.

#### IMPORTANT NOTE:

INSTRUCTIONS TO CANDIDATES

- 1. This is a computer-generated document and it does not require a signature.
- 2. This document shall not be invalidated solely on the ground that it is not signed.
- 3. Postponement and withdrawal from the examination are not permissible.
- 4. Request for any changes of examination centre, route or language will NOT be entertained.
- 5. Candidate must be seated at the examination classroom/hall 15 MINUTES before the commencement of the examination.
- The institute reserves the right to disallow you from taking the examination if you are late for more than 30 minutes from the commencement of the examination.
- 7. To report any violation of examination regulation, or any disputes/irregularities, kindly email us at customercare@mii.org.my.

#### GENERAL INFORMATION AND INSTRUCTIONS (Please read the attachment)

\*\* this email was sent to : jannahzawani@gmail.com, please log in iLMS system if you wish to update your email address for future notification.

### 1.2. E-learning Subscription Email.

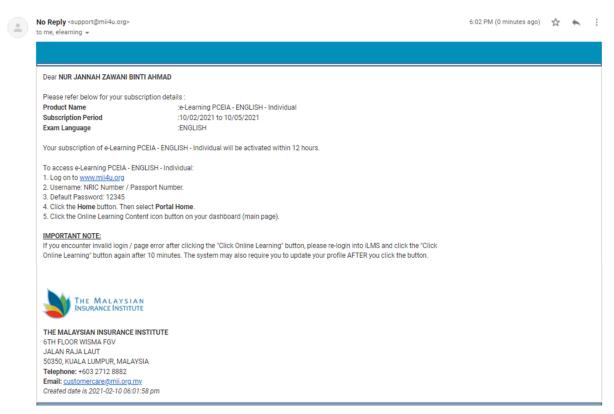

- 2. User can view Exam Application Status in ILMS by login into https://www.mii4u.org.
- 3. Click on Student & Membership menu.

| Registration Student & Membership Bursary &                                            | Accounting e-Learning |                                  |                |                                  |             |
|----------------------------------------------------------------------------------------|-----------------------|----------------------------------|----------------|----------------------------------|-------------|
| > Home                                                                                 |                       | 1                                | 🗙 🕐 Help 🗞     | . Welcome, NUR JANNAH ZAWANI     | BINTI AHMAD |
| Login Information<br>User ID 930902'<br>Last Login 10/02/2021 06:14 PM<br>Role Student | Dashboard             | kam Permit                       | Student Portal | MII Website                      | ×           |
| Membership                                                                             | L Update Profile      |                                  |                |                                  |             |
| Membership No. ORDI2020050017                                                          | Customer Profile      |                                  |                |                                  | ~           |
| Membership Category ORDINARY (01 July current year - 30                                | J                     | Ms.                              | Religion       | Muslim                           | -           |
| Member Since 04/05/2020                                                                | Full Name as NRIC     | NUR JANNAH ZAWANI BINTI<br>AHMAD | Race           | MALAY                            |             |
| Expiry Date 30/06/2021                                                                 | Nationality           | MALAYSIAN                        | Marital Status | Single<br>jannahzawani@gmail.com |             |
| Status Upgrade                                                                         | Address               | Working Experience               | Email          | 1                                | •           |
|                                                                                        |                       |                                  |                |                                  |             |

4. Go to menu Exams > My Exam Seat.

| Student & N                                                                                                    | My Exam S<br>My Confirm | ation Slip / Exam Permit |                            |             | <u>7</u>    | 🕐 Help 🗞       | Welcome, NUR JANNAH | I ZAWANI BINTI AHM |
|----------------------------------------------------------------------------------------------------|-------------------------|--------------------------|----------------------------|-------------|-------------|----------------|---------------------|--------------------|
| Login Informat                                                                                                    | ion<br>User ID          | 93090                    | Dashboard                  |             |             |                |                     | ~                  |
| and the second second s | Last Login              | 10/02/2021 06:14 PM      |                            |             | <i>(R</i> ) |                | <b>N</b>            | Ê                  |
| a state and the                                                                                                    | Role                    | Student                  |                            |             |             |                | 2                   |                    |
|                                                                                                    |                         |                          | Online Learning<br>Content | Exam Permit | Exam Result | Student Portal | MII Website         |                    |

## 5. System will display all exam application status.

| Student & Membership                                  | > Exams > My Exam Seat                           |                |                           |                  | <b>☆</b> ⑦         | Help 🗞 👤 We                | come, NUR JANNAH   | H ZAWANI BINTI AHN |
|-------------------------------------------------------|--------------------------------------------------|----------------|---------------------------|------------------|--------------------|----------------------------|--------------------|--------------------|
|                                                       |                                                  |                |                           |                  |                    |                            |                    |                    |
| y Exam Seat                                           |                                                  |                |                           |                  |                    |                            |                    |                    |
| and Guides                                            |                                                  |                |                           |                  |                    |                            |                    |                    |
|                                                       | e done before registration closing date.         | Any withdrawal | after closing date will n | ot be entertain. |                    |                            |                    |                    |
|                                                       |                                                  |                | -                         |                  |                    |                            |                    |                    |
|                                                       |                                                  |                |                           |                  |                    |                            | Search:            |                    |
| EXAM NAME                                             | VENUE                                            | EXAM<br>TYPE   | EXAM DATE                 | LANGUAGE         | EXAM TIME          | REGISTRATION<br>CLOSE DATE | APPROVAL<br>STATUS | REMARKS            |
| EIA GENERAL<br>SURANCE AB                             | MII CITY CENTRE WISMA FGV                        | CBE            | 26/02/2021                | English          | 3:00 PM - 5:00 PM  | 23/02/2021                 | Approved           |                    |
| SURANCE CLAIMS                                        | VIRTUAL CBE EXAMINATION<br>CENTRE                | CBE            | 31/12/2020                | English          | 10:00 AM - 1:00 PM | 04/11/2020                 | Approved           |                    |
| SURANCE PRINCIPLES                                    | MII CITY CENTRE PF                               | CBE            | 16/01/2021                | English          | 9:00 AM - 12:00 PM | 24/12/2020                 | Pending            |                    |
| SURANCE CLAIMS                                        | VIRTUAL EXAM - CBE                               | CBE            | 25/05/2021                | English          | 3:00 PM - 6:00 PM  | 14/04/2021                 | Pending            |                    |
| SURANCE BUSINESS &                                    | TBA                                              | PPE            | 20/01/2021                | English          | 9:30 AM - 12:30 PM | 14/12/2020                 | Postponed          | JANNAH<br>TESTING  |
| EIA GENERAL<br>SURANCE AB                             | MII CITY CENTRE WISMA FGV                        | CBE            | 02/11/2020                | English          | 9:00 AM - 11:00 AM | 26/10/2020                 | Rejected           | JANNAH<br>TESTING  |
| E NUTS AND BOLTS OF<br>NERAL INSURANCE<br>IDERWRITING | VIRTUAL EXAM - CBE                               | CBE            | 17/07/2020                | English          | 3:30 PM - 5:00 PM  | 16/07/2020                 | Rejected           |                    |
| SURANCE PRINCIPLES                                    | PUSAT PENGETAHUAN<br>KOMUNIKASI DAN TEKNOLOGI PF | CBE            | 19/09/2020                | English          | 3:00 PM - 6:00 PM  | 14/08/2020                 | Rejected           | DUMMY TESTING      |

# **TOPIC 5: VIEW ENTRY PERMIT/CONFIRMATION SLIP**

- 1. User can view Exam Application Status in ILMS by login into <a href="https://www.mii4u.org">https://www.mii4u.org</a>.
- 2. Click on menu student & Membership menu.

| Registration                 | Student                            | & Membership 📕 Bursary & A                | Accounting e-Learning            |                                               |                        | ilms 🕫                                  | rtal |
|------------------------------|------------------------------------|-------------------------------------------|----------------------------------|-----------------------------------------------|------------------------|-----------------------------------------|------|
| > Home                       |                                    |                                           |                                  | 4                                             | 🕅 🕐 Help               | 👤 Welcome, NUR JANNAH ZAWANI BINTI AHMA | AD   |
| Login Informatio             | n<br>User ID<br>Last Login<br>Role | 930902"<br>10/02/2021 06:14 PM<br>Student | Dashboard                        | Exam Permit                                   | Student Portal         | MII Website                             |      |
| Membership<br>Membership No. | 0                                  | RDI2020050017                             | Update Profile                   |                                               |                        |                                         |      |
| Membership Cat               |                                    | RDINARY (01 July current year - 30 J      |                                  | Ms.                                           | Religion               | Muslim                                  |      |
| Member Since<br>Expiry Date  |                                    | )/05/2020                                 | Full Name as NRIC<br>Nationality | NUR JANNAH ZAWANI BINTI<br>AHMAD<br>MALAYSIAN | Race<br>Marital Status | MALAY<br>Single                         |      |
| Status                       |                                    | Upgrade                                   | Address                          | Working Experience                            | Email<br>Membership    | jannahzawani@gmail.com 🗸                |      |
|                              |                                    |                                           |                                  |                                               |                        |                                         |      |

3. Go to menu Exams > My Confirmation Slip / Exam Permit.

| Student & N     My Confirmation Slip / Exam Permit       orgin Information     Dashboard       User ID     930902C                                                                                                    | Students 💙 Exams | Short Course 😽 Event |                            |             |             |                | iLM                              |
|----------------------------------------------------------------------------------------------------|------------------|----------------------|----------------------------|-------------|-------------|----------------|----------------------------------|
| User ID     930902C       Last Login     10/02/2021 06:14 PM       Role     Student         Exam Result     Student Portal                                                                                                    | Student & N      |                      |                            |             | A ⑦ Hel     | CRM            | . Welcome, NUR JANNAH ZAWANI BIN |
| User ID 930902C<br>Last Login 10/02/2021 06:14 PM<br>Role Student User ID Student Online Learning Fram Permit                                                                                                    |                  |                      |                            |             |             |                |                                  |
| Last Login 10/02/2021 06:14 PM<br>Role Student Online Learning Fram Permit Exam Result Student Portal Mil Website Mil Website                                                                                                    | ogin Information |                      | Dashboard                  |             |             |                |                                  |
| Role Student Online Learning Exam Result Student Portal Mil Website                                                                                                    |                  | 930902C              |                            |             |             |                |                                  |
| Role         Student         Image: Constraint of the state of the state of the s | Last Login       | 10/02/2021 06:14 PM  |                            |             | (AT)        |                |                                  |
| Online Learning<br>Content Exam Result Student Portal MII Website                                                                                                    | Role             | Student              |                            |             |             |                | 3                                |
|                                                                                                    |                  |                      | Online Learning<br>Content | Exam Permit | Exam Result | Student Portal | MII Website                      |
|                                                                                                    |                  |                      |                            |             |             |                |                                  |

4. Click licon to view the confirmation slip.

| ♥ Students ♥ Exemption & Credit Transfer ♥ Exams ♥ Short Course ♥ Event |            |          |                                   | and the second second second second second second second second second second second second second second second |                |
|-------------------------------------------------------------------------|------------|----------|-----------------------------------|----------------------------------------------------------------------------------------------------|----------------|
| > Student & Membership > Exams > My Confirmation Slip / Exam Permit     |            | <u>∧</u> | Help %                            | Welcome, NUR JANNAH ZAWA                                                                                         | NI BINTI AHMAD |
|                                                                         |            |          |                                   |                                                                                                    |                |
| My Confirmation Slip/Exam Permit                                        |            |          |                                   |                                                                                                    | 1              |
| Show 10 v entries                                                       |            |          |                                   | Search:                                                                                                    |                |
| Exam Name                                                               | Date       | Time     | Center                            | Venue                                                                                                    | View           |
| VIRTUAL PCEIA LIFE INSURANCE AC                                         | 30/06/2021 | 9:30 AM  | VIRTUAL<br>COMPUTER<br>BASED EXAM | VIRTUAL EXAM - CBE                                                                                               | ø              |
| Showing 1 to 1 of 1 entries                                             |            |          |                                   | First Previous 1                                                                                                 | Next Last      |
|                                                                         |            |          |                                   |                                                                                                    |                |
|                                                                         |            |          |                                   |                                                                                                    |                |
|                                                                         |            |          |                                   |                                                                                                    |                |
|                                                                         |            |          |                                   |                                                                                                    |                |
|                                                                         |            |          |                                   |                                                                                                    |                |
|                                                                         |            |          |                                   |                                                                                                    |                |
|                                                                         |            |          |                                   |                                                                                                    |                |
|                                                                         |            |          |                                   |                                                                                                    |                |
|                                                                         |            |          |                                   |                                                                                                    |                |

# 5. Click Print button to print the confirmation slip / entry permit.

## a. Computer Based Examination

|                                                                                  |                                                                                                    |                                                                                                    |                                                                                                    |                                                                                                    |                                                                                                    | ILMS  Portal                             |
|----------------------------------------------------------------------------------|----------------------------------------------------------------------------------------------------|----------------------------------------------------------------------------------------------------|----------------------------------------------------------------------------------------------------|----------------------------------------------------------------------------------------------------|----------------------------------------------------------------------------------------------------|------------------------------------------|
| > Student & Membership > Exams > My                                              | Confirmation Slip                                                                                                    | / Exam Permit                                                                                                    | ☆                                                                                                    | Help                                                                                                    | 🖵 CRM 💊                                                                                                    | L Welcome, NUR JANNAH ZAWANI BINTI AHMAD |
| My Confirmation Slip/Exam Permit                                                 |                                                                                                    |                                                                                                    |                                                                                                    | 1                                                                                                    | THE MAI                                                                                                    | LAYSIAN<br>INSTITUTE                     |
|                                                                                  | COMPUTER-E                                                                                                    | BASED EXAMINATION                                                                                                    |                                                                                                    |                                                                                                    |                                                                                                    |                                          |
|                                                                                  | CONFIRMAT                                                                                                    |                                                                                                    |                                                                                                    |                                                                                                    |                                                                                                    |                                          |
| A<br>C<br>P<br>P<br>IMP<br>I<br>1<br>1<br>2.<br>3.<br>4.<br>4.<br>5.<br>6.<br>7. | ADDRESS :<br>COMPANY :<br>EXAM / SUBJE<br>CELA GENERAL INS<br>CORTANT NOTE:<br>STRUCTIONS TO CA<br>This is a compu<br>This document<br>Postponement.<br>Request for any<br>Candidate mus<br>The institute ret<br>commencemen<br>To report any vi | NO 5, JALAN SRI SEMANTAN SATU<br>DAMANSARA HEIGHTS<br>WILAYAH PERSEKUTUAN<br>SOHRO<br>WILAYAH PERSEKUTUAN<br>INDIVIDUAL<br>CT<br>UURANCE AB<br>UURANCE AB | 2) before enterine<br>ed to sit for the of<br>ignature.<br>s not signed.<br>sible.<br>etc will NOT be enterta<br>NUTES before the con-<br>misation if you are late<br>regularities, kindly ema | :<br>: 9301<br>: KUA<br>: KUA<br>: JAL<br>: S033<br>: JAL<br>: S033<br>: S03<br>: S03<br>: S | ABKLC2802210005 902 ALA LUMPUR CITY CENTRE WISH CITY CENTRE WISH CITY CENTRE WISH CITY CENTRE WISH CITY CENTRE WISH CITY CENTRE WISH CITY CENTRE WISH CITY CENTRE WISH CITY CENTRE WISH CITY CENTRE WISH CITY CENTRE WISH CITY CENTRE CITY CENTRE CITY | E<br>SOO PM<br>Failure                   |
|                                                                                  |                                                                                                    |                                                                                                    |                                                                                                    |                                                                                                    |                                                                                                    | ¥                                        |

## b. Virtual Computer Based Examination

| ✓ Students ✓ Exemption & Credit Transfer ✓ E     | Exams 🗸 Short Course 🗸                                                                                                    | Event                                                                                       |                                                                                                |                                                                           | iLMS  Portal                             |
|--------------------------------------------------|----------------------------------------------------------------------------------------------------|---------------------------------------------------------------------------------------------|------------------------------------------------------------------------------------------------|---------------------------------------------------------------------------|------------------------------------------|
| > Student & Membership > Exams > My Confirmation | n Slip / Exam Permit                                                                                                    |                                                                                             |                                                                                                | 🛠 🕜 Help 💊                                                                | 👤 Welcome, NUR JANNAH ZAWANI BINTI AHMAD |
|                                                  |                                                                                                    |                                                                                             |                                                                                                |                                                                           |                                          |
| My Confirmation Slip/Exam Permit                 |                                                                                                    |                                                                                             |                                                                                                |                                                                           |                                          |
|                                                  |                                                                                                    |                                                                                             |                                                                                                |                                                                           | -                                        |
|                                                  | COMPUTER-BASED EXAN                                                                                                    | AINATION                                                                                    |                                                                                                |                                                                           |                                          |
|                                                  |                                                                                                    |                                                                                             |                                                                                                |                                                                           |                                          |
|                                                  | IAME : NUR JANNAH ZA<br>BINTI AHMAD                                                                                                | LANGUAGE                                                                                    | ENGLISH                                                                                        |                                                                           |                                          |
| A                                                | DDRESS : THE MALAYSIAN<br>INSURANCE<br>INSTITUTE                                                                                   | G.E.N                                                                                       | : VPACVZC3006210003                                                                            |                                                                           |                                          |
|                                                  | NO 5, JALAN SR<br>SEMANTAN SAT<br>DAMANSARA                                                                                        | U NRIC                                                                                      |                                                                                                |                                                                           |                                          |
|                                                  | HEIGHTS<br>WILAYAH                                                                                                    | CENTRE                                                                                      | VIRTUAL COMPUTER BASE                                                                          |                                                                           |                                          |
|                                                  | PERSEKUTUAN<br>50490<br>WILAYAH                                                                                                    | VENUE                                                                                       | <ul> <li>VIRTUAL EXAM - CBE<br/>CANDIDATES WILL BE SITT<br/>EXAMINATION IN THEIR PR</li> </ul> | ING FOR ONLINE<br>EFERRED LOCATION WITH                                   |                                          |
|                                                  | PERSEKUTUAN                                                                                                    |                                                                                             | REMOTE INVIGILATION.                                                                           |                                                                           |                                          |
|                                                  |                                                                                                    |                                                                                             |                                                                                                |                                                                           |                                          |
| E                                                | EXAM / SUBJECT                                                                                                    |                                                                                             | EXAM DATE                                                                                      | TIME                                                                      |                                          |
| v                                                | VIRTUAL POEIA LIFE INSURANCE AC                                                                                                    |                                                                                             | 30/06/2021                                                                                     | 9:30 AM - 11:30 AM                                                        |                                          |
| IMPO                                             | ORTANT NOTE:                                                                                                    |                                                                                             |                                                                                                |                                                                           | •                                        |
| I. You<br>exam                                   | u are required to produce your original id<br>nination.                                                                            | entity card (NRIC) during the ve                                                            | rification session. Failure to do so you                                                       | will NOT be allowed to sit for the                                        |                                          |
|                                                  |                                                                                                    |                                                                                             |                                                                                                |                                                                           |                                          |
| Junk                                             | w will receive Zoom Meeting link betwee<br>(Spam Folder. Please contact us at age<br>ination date.                                 | n 24 – 48 hours before the con<br>intexam@mii.org.my / customer                             | mencement of the examination. Plea<br>care@mii.org.my if you do not receive                    | the link at least 1 day before the                                        |                                          |
|                                                  |                                                                                                    |                                                                                             |                                                                                                |                                                                           |                                          |
| you f                                            | our examination time is : 9:30 AM to 11:<br>failed to be in the "virtual examination ro<br>taking the examination if you are late. | 30 AM. You must enter the Zoo<br>om" by latest 30 minutes before                            | m Meeting not later than 9:00 AM. Yo<br>e the Examination time. The Institute                  | u will be considered as "absent" if<br>reserves the right to disallow you |                                          |
|                                                  |                                                                                                    |                                                                                             |                                                                                                |                                                                           |                                          |
| IV. Be<br>sit for                                | elow are the <u>COMPULSORY STEPS</u> th<br>r the examination. However you may rem                                                  | at MUST be complied to prepare<br>egister for the exam with new pa                          | e for your examination. Failure to con<br>syment.                                              | ply, you will not be allowed to be                                        |                                          |
| a) Te                                            | chnical requirement as below:                                                                                                    |                                                                                             |                                                                                                |                                                                           |                                          |
| 0                                                | Microsoft Windows Operating Syste                                                                                                  | m                                                                                           |                                                                                                |                                                                           |                                          |
|                                                  | Software                                                                                                    | Minimum Spec                                                                                |                                                                                                |                                                                           |                                          |
|                                                  |                                                                                                    | Windows 10 Professional editio<br>Windows 10 Home Edition<br>Note: 10 S mode is not support |                                                                                                |                                                                           |                                          |
|                                                  | Browsers                                                                                                    | Chrome Version 80.0<br>Firefox Version 69.0                                                 |                                                                                                |                                                                           |                                          |
|                                                  |                                                                                                    | Popup Blocker should be disa                                                                | bled to launch Test                                                                            |                                                                           |                                          |
|                                                  | Antivirus<br>Mac Operating System                                                                                                  | Any Registered Antivirus Produ                                                              | ct [No Freeware tools]                                                                         |                                                                           |                                          |
|                                                  | MAC OS                                                                                                    | BROWSE                                                                                      | R                                                                                              |                                                                           |                                          |
|                                                  | Operating System Version - 10.15.5                                                                                                 | Google Chrome 75.0.3770.142<br>Safari 12.1.2 +                                              | •                                                                                              |                                                                           |                                          |
|                                                  |                                                                                                    | Firefox 69.0 +                                                                              |                                                                                                |                                                                           |                                          |
| b) Ca<br>i)                                      | andidate MUST download SECURE BF<br>Secure Browser for Window Operat                                                               |                                                                                             | efore the examination day:                                                                     |                                                                           |                                          |
|                                                  | a) Secure Browser<br>https://exams.excelsoftcorp.com/Exam                                                                          | Home/Files/MII/ES-WIN-Secure                                                                | Browser.zip                                                                                    |                                                                           |                                          |
|                                                  | b) Video Tutorial to download Secur<br>https://ems.insurance.com.my/TNA/Ex                                                         | e Browser<br>amHome/Files/Secure%20Brov                                                     | ser%20Installation%20for%20Windov                                                              | /sOS.mp4                                                                  |                                          |
| ii)                                              |                                                                                                    | System                                                                                      |                                                                                                |                                                                           |                                          |
|                                                  | a) Secure Browser<br>https://exams.excelsoftcorp.com/Exam                                                                          |                                                                                             | eBrowser.zip                                                                                   |                                                                           |                                          |
|                                                  | b) Video Tutorial to download Secur<br>https://ems.insurance.com.my/TNA/Ex                                                         | e Browser<br>amHome/Files/Secure%20Brow                                                     | ser%20Installation%20for%20Mac%2                                                               | 0OS.mp4                                                                   |                                          |
| c) Re                                            | egister to ZOOM meeting via your han                                                                                               | dphone 1 1/2 hour before the                                                                | commencement of the examination                                                                |                                                                           |                                          |
|                                                  |                                                                                                    |                                                                                             |                                                                                                |                                                                           |                                          |
| d) Pic<br>https                                  | ease read the Important Documents o<br>s://www.insurance.com.my/learning2/                                                         | n virtual Computer-Based Ex<br>rirtual-cbe                                                  | amination (VCBE) at                                                                            |                                                                           |                                          |
|                                                  | I HAVE READ AND UNDERSTOO                                                                                                    | D THE GENERAL INFORM                                                                        | ATION AND INSTRUCTIONS (Plea                                                                   | se read the attachment)                                                   |                                          |
|                                                  |                                                                                                    | Print                                                                                       |                                                                                                |                                                                           |                                          |
|                                                  |                                                                                                    |                                                                                             |                                                                                                |                                                                           | •                                        |
|                                                  |                                                                                                    |                                                                                             |                                                                                                |                                                                           |                                          |

## **TOPIC 6: VIEW EXAM RESULT**

- 1. User can view Exam Result in ILMS by login into <a href="https://www.mii4u.org">https://www.mii4u.org</a>.
- 2. Click on menu student & Membership menu.

| Registration Stu                                             | ident & Membership                                                           | ccounting e-Learning       | 4                                                                          | 🗙 🕐 Help 🗞                                                | UM                                                  | S  Portal |
|--------------------------------------------------------------|------------------------------------------------------------------------------|----------------------------|----------------------------------------------------------------------------|-----------------------------------------------------------|-----------------------------------------------------|-----------|
| Login Information<br>User ID<br>Last Log<br>Role             |                                                                              |                            | n Permit                                                                   | Student Portal                                            | Mil Website                                         | *<br>*    |
| Membership<br>Membership No.                                 | ORDI2020050017                                                               | Update Profile             |                                                                            |                                                           |                                                     |           |
| Membership Category<br>Member Since<br>Expiry Date<br>Status | ORDINARY (01 July current year - 30 J<br>04/05/2020<br>30/06/2021<br>Upgrade | Title<br>Full Name as NRIC | Ms.<br>NUR JANNAH ZAWANI BINTI<br>AHMAD<br>MALAYSIAN<br>Working Experience | Religion<br>Race<br>Marital Status<br>Email<br>Membership | Muslim<br>MALAY<br>Single<br>Jannahzawani@gmail.com | *         |

3. Go to menu Students > Exam Result.

| V Students                                                                                                    | <ul> <li>Exams</li> </ul> | ✓ Short Course   | ✓ Event |                            |             |          |     |                |   |                    |              | iuns          | Portal |
|----------------------------------------------------------------------------------------------------|---------------------------|------------------|---------|----------------------------|-------------|----------|-----|----------------|---|--------------------|--------------|---------------|--------|
| My Profile                                                                                                    | _                         |                  |         |                            |             |          | ☆   | (?) Help       | ° | . Welcome,         | NUR JANNAH Z | AWANI BINTI A | AHMAD  |
| Exam Result<br>My Completion                                                                                                    | 2000000000                |                  |         | Dashboard                  |             |          |     |                |   | den Uniconstanjini |              |               |        |
| And the owner of the owner of the owner of the owner of the owner of the owner owner own                                                                                                    | User ID                   | 9309020:         |         |                            |             |          |     |                |   |                    |              |               | -      |
| THE PARTY                                                                                                    | Last Login                | 10/02/2021 06:14 | PM      |                            |             | æ •      |     |                |   |                    |              |               |        |
| and the second second s | Role                      | Student          |         | Online Learning<br>Content | Exam Permit | Exam Res | ult | Student Portal | 1 | MII Website        |              |               |        |
|                                                                                                    |                           |                  |         |                            |             |          |     |                |   |                    |              |               | *      |

4. System will display all result available under user profile.

| ✓ Students ✓ Exemption & Credit Transfer ✓ Exams ✓ Short Course ✓ Event |           |            |                     |                   |                  | iL               |                  |
|-------------------------------------------------------------------------|-----------|------------|---------------------|-------------------|------------------|------------------|------------------|
| > Student & Membership > Students > Exam Result                         |           |            | *                   | 🕐 Help 💊 👤        | Welcome, NUR JA! | NNAH ZAWAN       | II BINTI AHMAD   |
| My Exam Result                                                          |           |            |                     |                   |                  |                  | l                |
|                                                                         |           |            |                     |                   | Search:          |                  |                  |
| EXAM NAME                                                               | EXAM TYPE | EXAM DATE  | EXAM TIME           | CEN               | GRADE            | VIEW             | VIEW             |
| VIRTUAL PCEIA LIFE INSURANCE AC VPAC                                    | CBE       | 30/06/2021 | 9:30 AM - 11:30 AM  | PCABKLC2602210005 | Z                | æ                | Not<br>Available |
| INSURANCE LAW 401                                                       | CBE       | 19/03/2021 | 11:45 AM - 12:45 PM |                   |                  | Not<br>Available | Ø                |
| INSURANCE CLAIMS 304                                                    | CBE       | 31/12/2020 | 10:00 AM - 1:00 PM  |                   | NO RESULT        | Not<br>Available | Ø                |
| Showing 1 to 3 of 3 entries                                             |           |            |                     |                   |                  |                  |                  |
|                                                                         |           |            |                     |                   |                  |                  |                  |
|                                                                         |           |            |                     |                   |                  |                  |                  |
|                                                                         |           |            |                     |                   |                  |                  |                  |
|                                                                         |           |            |                     |                   |                  |                  |                  |
|                                                                         |           |            |                     |                   |                  |                  |                  |
|                                                                         |           |            |                     |                   |                  |                  | -                |
|                                                                         |           |            |                     |                   |                  |                  |                  |

| 5. Click 🔎 icon to viev                                                                             | v the result slip. Clic                                                                                                    | Print                                                                                          | button to print the resu         | t slip.            |
|----------------------------------------------------------------------------------------------------|----------------------------------------------------------------------------------------------------|------------------------------------------------------------------------------------------------|----------------------------------|--------------------|
| Students V Exemption & Credit Transfer V Exams V                                                    | Short Course 💙 Event                                                                                                    |                                                                                                |                                  |                    |
| Student & Membership > Students > Exam Result                                                       |                                                                                                    |                                                                                                | 🛠 🕜 Help 🗞 👤 Welcome, NUR JANNAH | ZAWANI BINTI AHMAD |
| My Exam Result                                                                                      |                                                                                                    |                                                                                                | THE MALAYSIAN                    | _                  |
| EXAMINA                                                                                             | TION RESULT                                                                                                    | 4                                                                                              | INSURANCE INSTITUTE              |                    |
|                                                                                                    |                                                                                                    |                                                                                                |                                  |                    |
| NOTIFICA                                                                                            | TION                                                                                                    |                                                                                                |                                  |                    |
| NAME<br>ADDRESS                                                                                     | : NUR JANNAH ZAWANI BINTI AHMAD<br>: THE MALAYSIAN INSURANCE INSTITUTE<br>NO 5, JALAH SRI SEMANTAN SATU<br>DAMAH SARA HERGHTS<br>WILAYAH PERSEKUTUAN<br>WILAYAH PERSEKUTUAN                                                                                                    | LEVEL :<br>LANGUAGE : ENGU<br>C.E.N : VPAC<br>EXAM SESSION :<br>NRIC / PASSPORT :<br>NO.       | ISH<br>VZC3006210003             |                    |
| COMPANY                                                                                             |                                                                                                    |                                                                                                | JAL COMPUTER BASED EXAM          |                    |
|                                                                                                    |                                                                                                    |                                                                                                |                                  |                    |
|                                                                                                    | ER-BASED EXAMINATION                                                                                                    |                                                                                                |                                  |                    |
| EXAM / SU                                                                                           | IBJECT<br>EIA LIFE INSURANCE AC                                                                                                    | EXAM DATE<br>30 JUNE 2021                                                                      | GRADE<br>Z                       |                    |
|                                                                                                    | MII RESERVES THE RIGHT TO WIT<br>RESULTS OR CERTIFICATES AT AN<br>BREACH OF EXAMINAT                                                                                                    |                                                                                                | NY ALLEGED                       | -                  |
| KEY RESULT                                                                                          |                                                                                                    |                                                                                                |                                  |                    |
| Z                                                                                                   | FAILED BY A CONSIDERATION MARGIN, MORI<br>STANDARD                                                                                                    | E THAN 10% BELOW THE PASS                                                                      |                                  |                    |
| Y                                                                                                   | FAILED BY A NARROW MARGIN, WITHIN 10%                                                                                                    | OF THE PASS STANDARD                                                                           |                                  |                    |
| c                                                                                                   | PASSED                                                                                                    |                                                                                                |                                  |                    |
| B                                                                                                   | PASSED WITH CREDIT<br>PASSED WITH DISTINCTION                                                                                                    |                                                                                                |                                  |                    |
| Please write in tr<br>solvies, An admin<br>Please refer to M<br>Customer Servic<br>Lumport, Malaysi | IT NOTES:<br>IN CERTIFICATE COLLECTION FOR CANDIDATE P<br>the below address or small by stating your name,<br>istative and course fee will be charged for sending<br>to portal www.insurance.com.my on details of colled<br>2 Department, The Malaysian Insurance Institute (M<br>Email: customercare@mil.orgue<br>generated document and it does not require a signatu<br>Print | IC number and candidate Examinal<br>g certificate.<br>II) Level 6, Bangunan AICB, No. 10<br>re |                                  | ×                  |
|                                                                                                    |                                                                                                    |                                                                                                |                                  |                    |